# **GPU Optimization**

Chris Rossbach and Calvin Lin

cs380p

# **Outline**

Over the last several classes:

#### Background from many areas

Architecture

Vector processors

Hardware multi-threading

**Graphics** 

Graphics pipeline

Graphics programming models

Algorithms

parallel architectures  $\rightarrow$  parallel algorithms

Programming GPUs

**CUDA** 

Basics: getting something working Advanced: making it perform

# **Outline**

Over the last several classes:

#### Background from many areas

Architecture

Vector processors

Hardware multi-threading

**Graphics** 

Graphics pipeline

Graphics programming models

Algorithms

parallel architectures  $\rightarrow$  parallel algorithms

Programming GPUs

**CUDA** 

Basics: getting something working

Advanced: making it performance  $\mathbb{R}^n$  and  $\mathbb{R}^n$  and  $\mathbb{R}^n$  and  $\mathbb{R}^n$  . This lecture

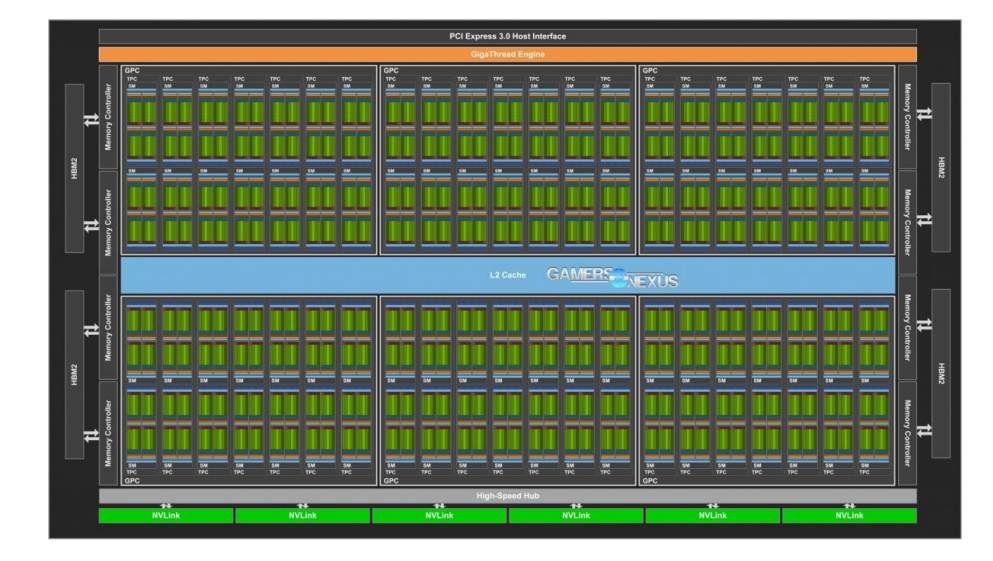

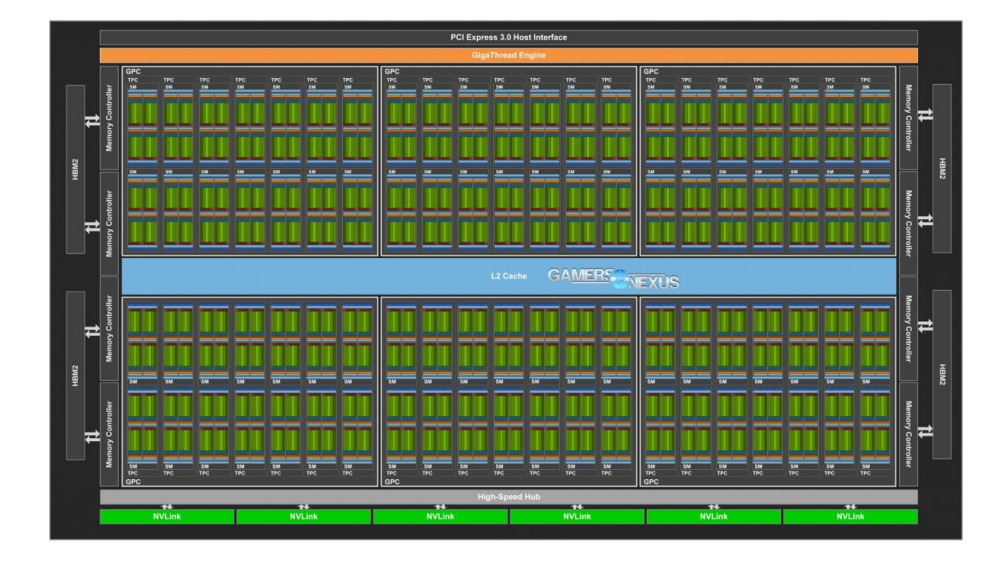

Each SM has multiple vector units (4) 32 lanes wide  $\rightarrow$  warp size

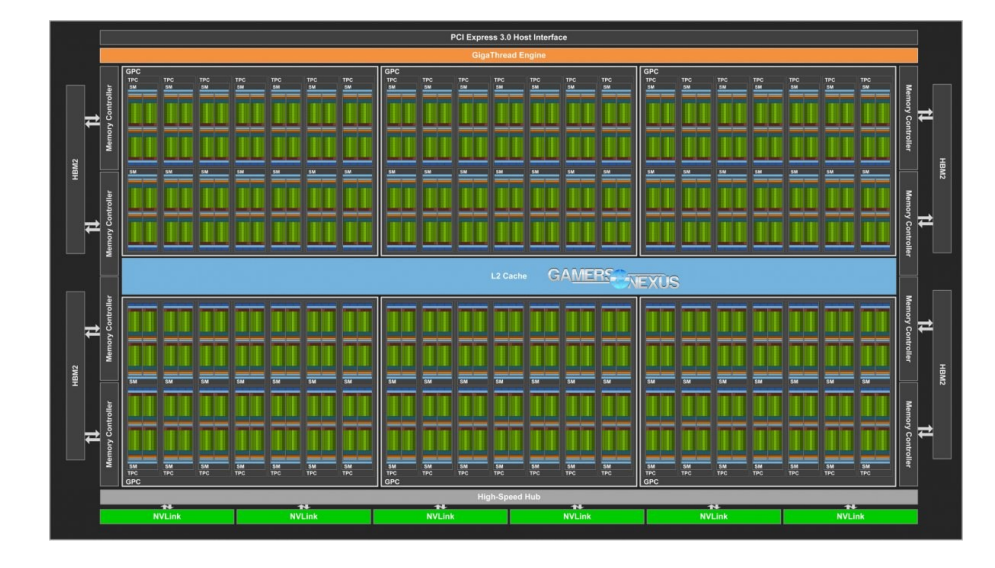

Each SM has multiple vector units (4) 32 lanes wide  $\rightarrow$  warp size Vector units use *hardware multi-threading*

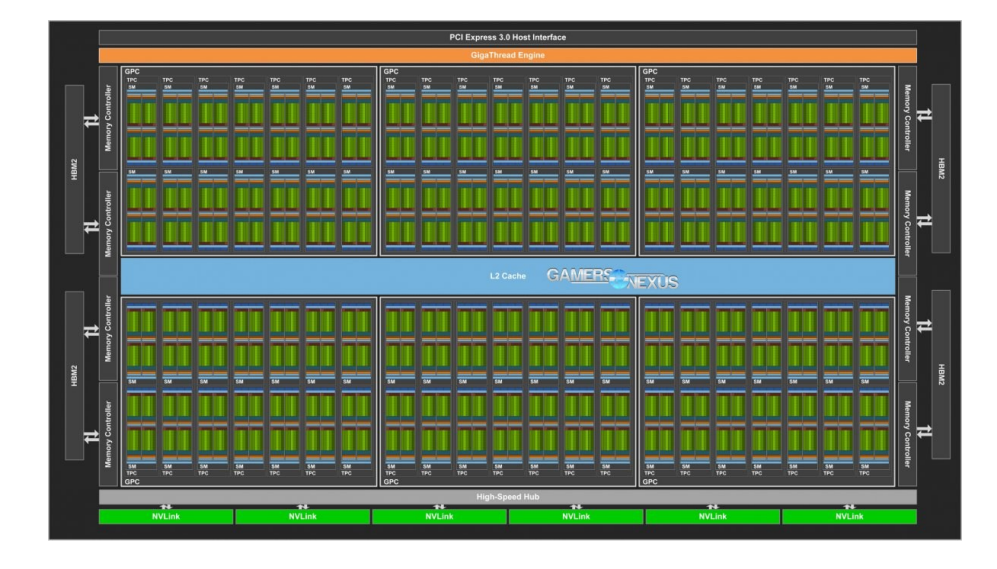

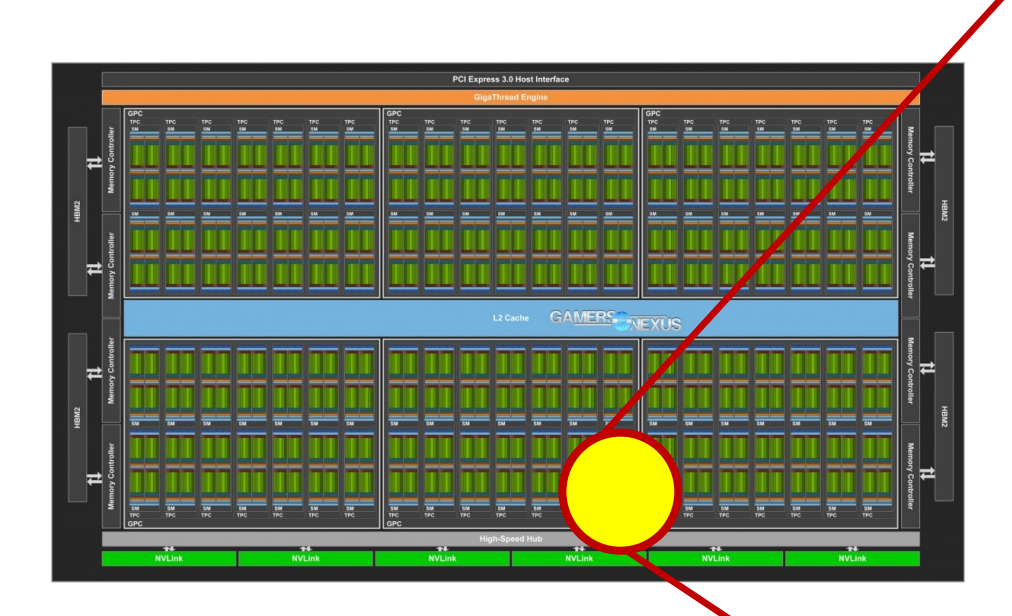

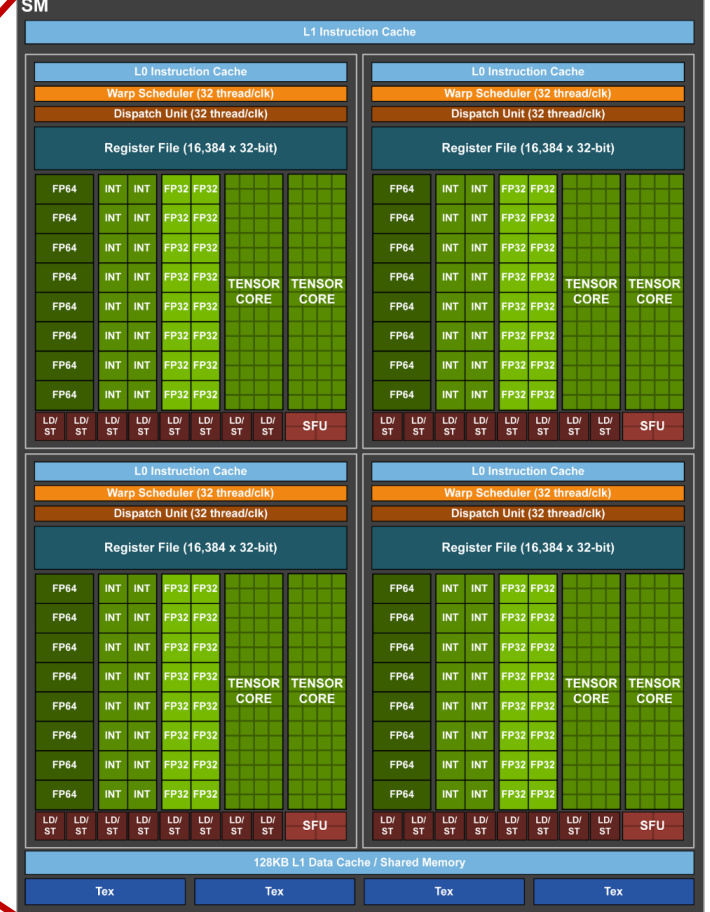

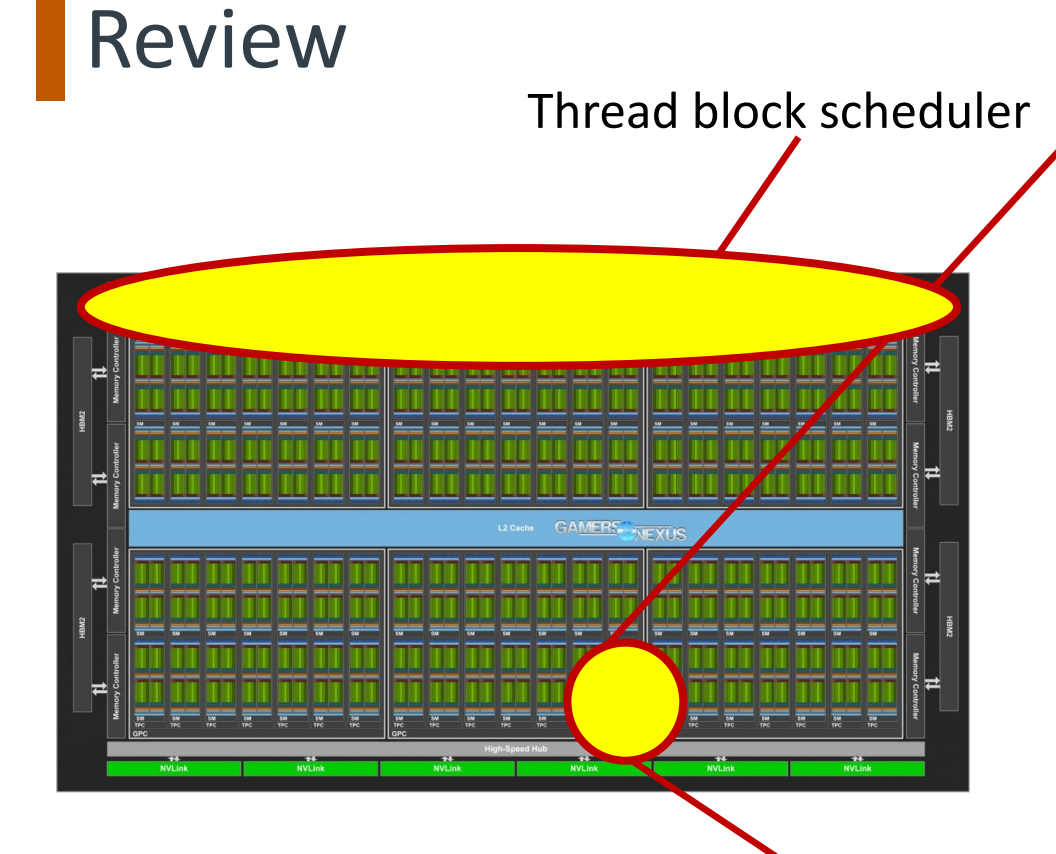

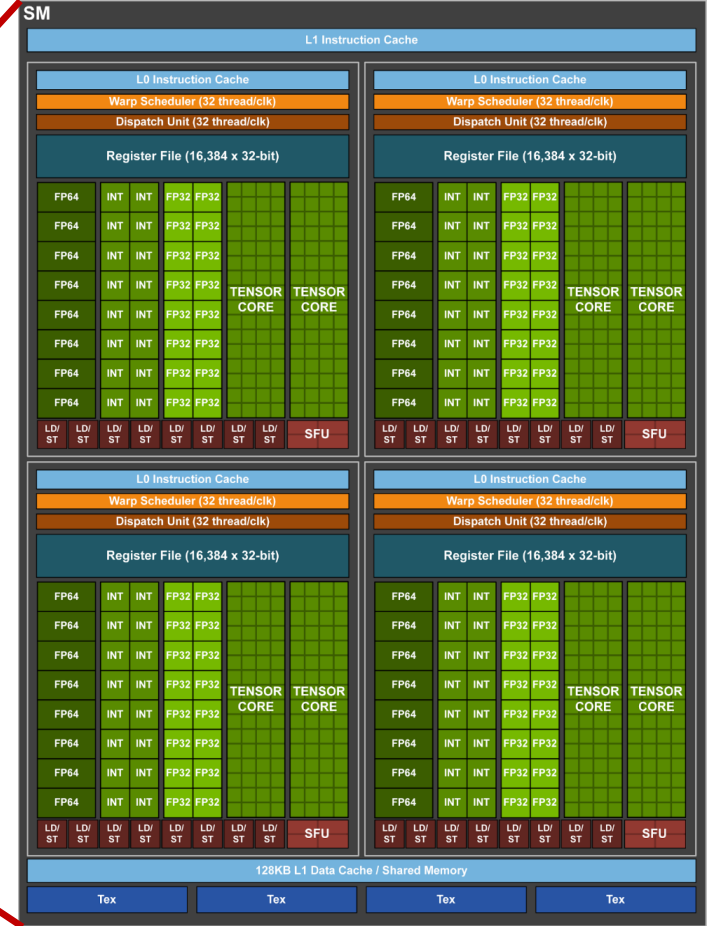

Thread block scheduler warp (thread) scheduler

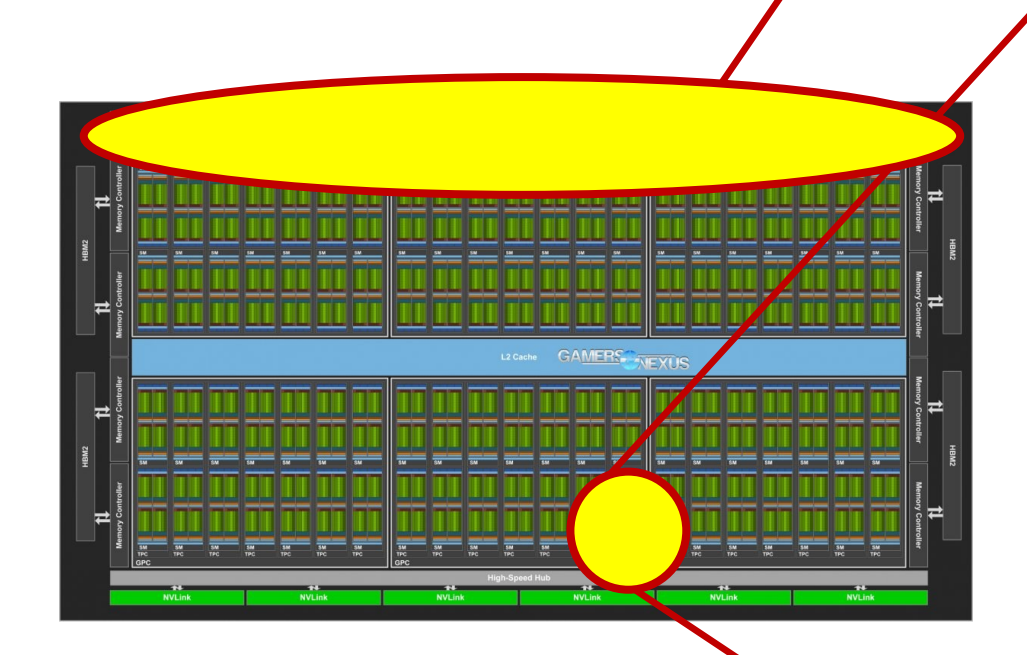

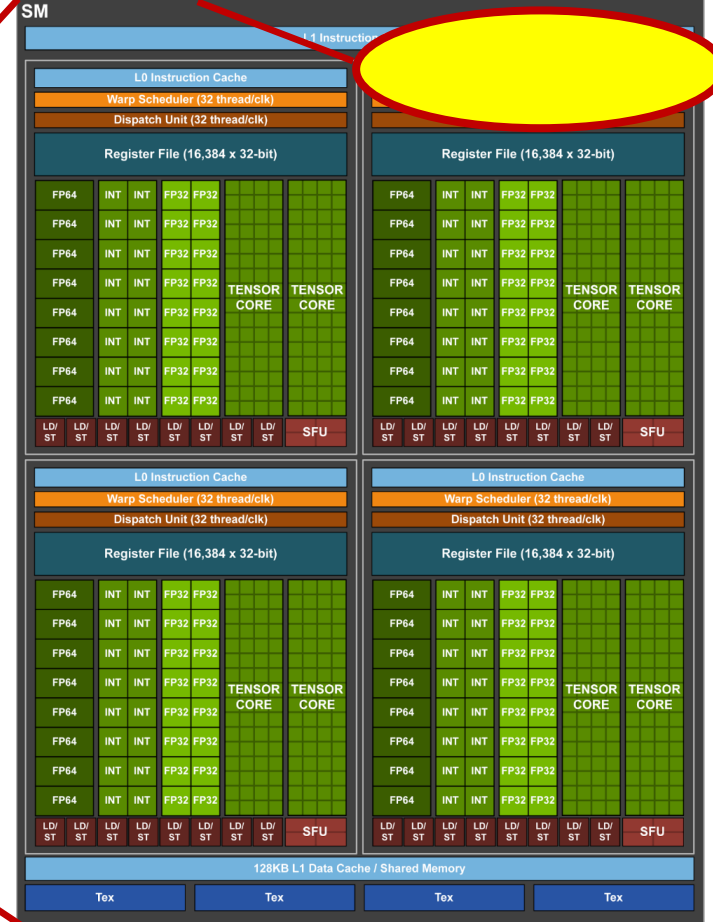

## **GPU Memory Hierarchy**

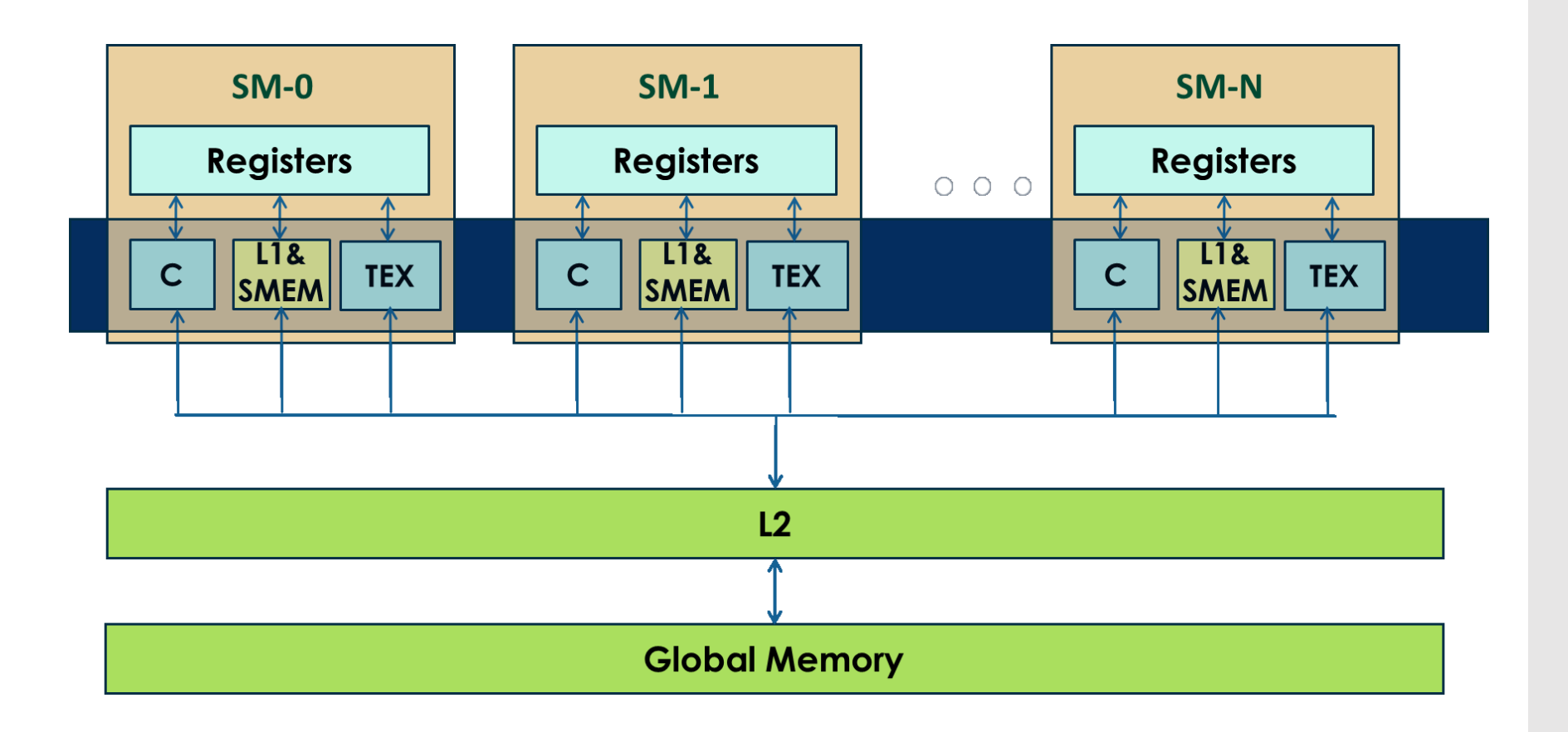

## Constant Cache

Global variables marked by constant constant and can't be changed in device. Will be cached by Constant Cache Located in global memory Good for threads that access the same address \_\_constant\_\_ int a=10; \_\_global\_\_ void kernel() {  $a++; //$ error } **...**

Memory addresses

#### Texture Cache

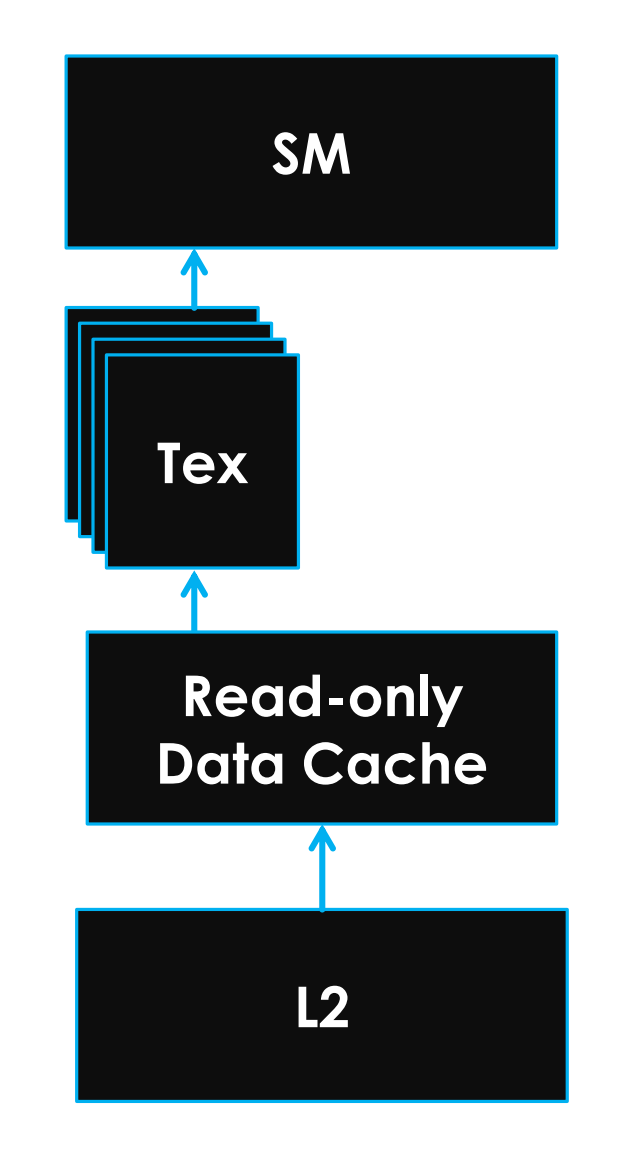

### Texture Cache

#### Save Data as Texture :

- Provides hardware accelerated filtered sampling of data (1D, 2D, 3D) Read-only data cache holds fetched samples
- Backed up by the L2 cache

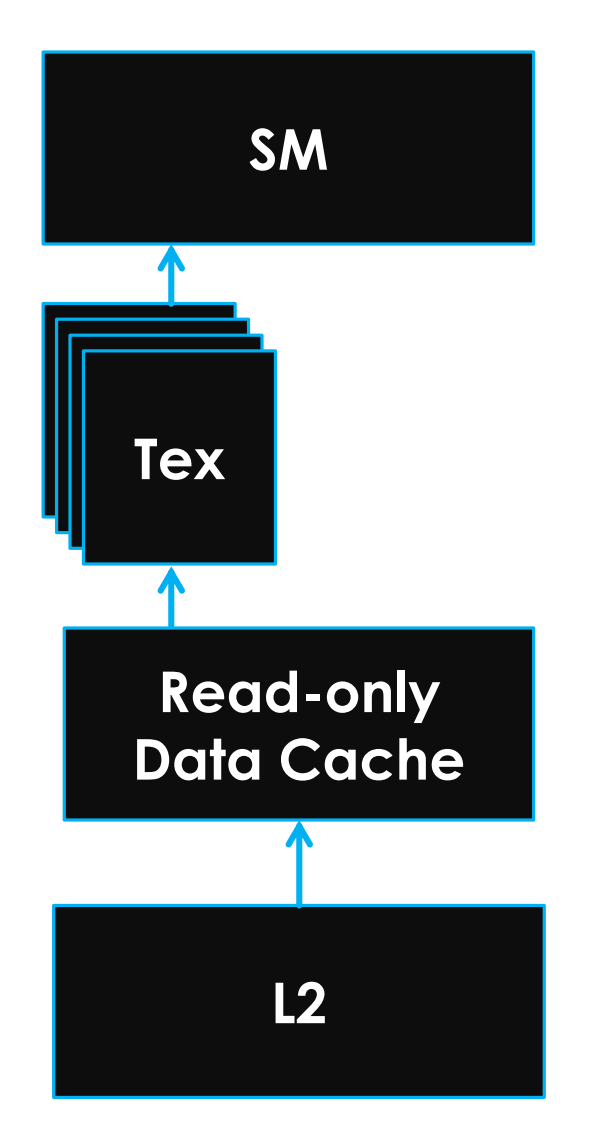

### Texture Cache

#### Save Data as Texture :

Provides hardware accelerated filtered sampling of data (1D, 2D, 3D) Read-only data cache holds fetched samples Backed up by the L2 cache

#### Why use it?

Separate pipeline from shared/L1 Highest miss bandwidth Flexible, e.g. unaligned accesses What if your problem takes a large number of read-only points as input?

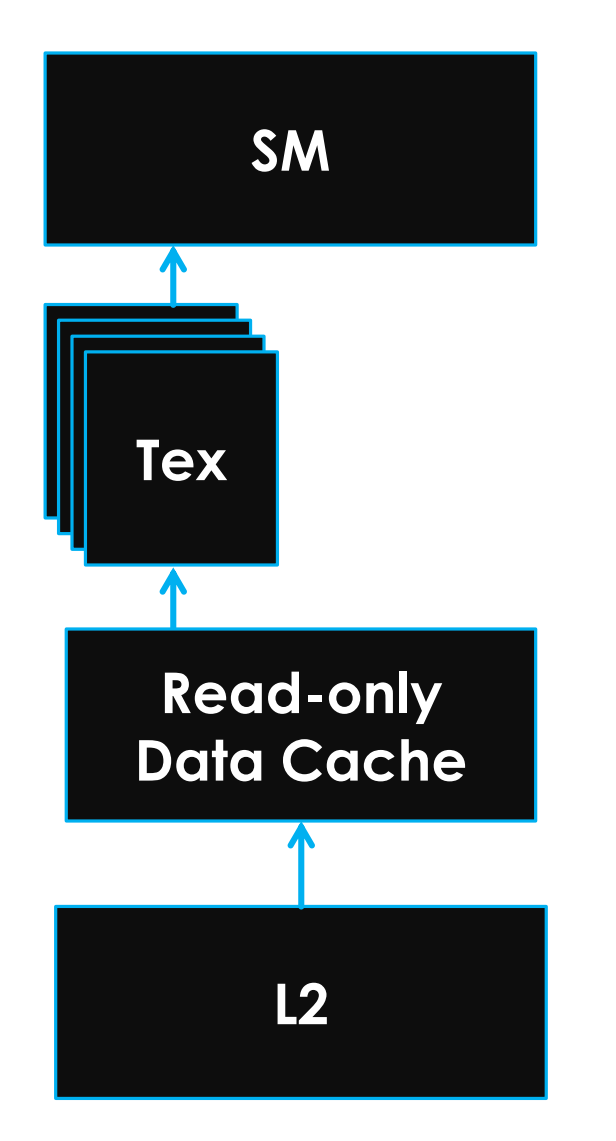

#### How many threads/blocks should I use?

#### *// Copy inputs to device*

**cudaMemcpy(d\_a, a, size, cudaMemcpyHostToDevice); cudaMemcpy(d\_b, b, size, cudaMemcpyHostToDevice);**

*// Launch add() kernel on GPU* add<<<N/THREADS\_PER\_BLOCK, THREADS\_PER\_BLOCK>>>(d\_a, d\_b, d\_c);

#### *// Copy result back to host* **cudaMemcpy(c, d\_c, size, cudaMemcpyDeviceToHost);**

#### *// Cleanup*

```
free(a); free(b); free(c);
cudaFree(d_a); cudaFree(d_b); cudaFree(d_c);
return 0;
```
#### How many threads/blocks should I use?

#### *// Copy inputs to device*

**cudaMemcpy(d\_a, a, size, cudaMemcpyHostToDevice); cudaMemcpy(d\_b, b, size, cudaMemcpyHostToDevice);**

*// Launch add() kernel on GPU* add<<<N/THREADS\_PER\_BLOCK, THREADS\_PER\_BLOCK>>>(d\_a, d\_b, d\_c);

*// Copy result back to host* **cudaMemcpy(c, d\_c, size, cudaMemcpyDeviceToHost);**

#### *// Cleanup*

```
free(a); free(b); free(c);
cudaFree(d_a); cudaFree(d_b); cudaFree(d_c);
return 0;
```
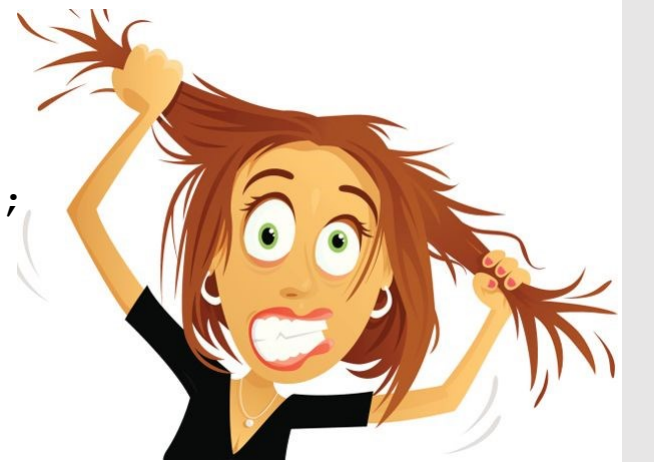

#### How many threads/blocks should I use?

#### *// Copy inputs to device*

**cudaMemcpy(d\_a, a, size, cudaMemcpyHostToDevice); cudaMemcpy(d\_b, b, size, cudaMemcpyHostToDevice);**

*// Launch add() kernel on GPU* add<<<N/THREADS\_PER\_BLOCK, THREADS\_PER\_BLOCK>>>(d\_a, d\_b, d\_c);

#### *// Copy result back to host* **cudaMemcpy(c, d\_c, size, cudaMemcpyDeviceToHost);**

#### *// Cleanup*

```
free(a); free(b); free(c);
cudaFree(d_a); cudaFree(d_b); cudaFree(d_c);
return 0;
```
- Usually things are correct if grid×block dims >= input size
- Getting good performance is another matter

```
__host__
void vecAdd()
{
 dim3 DGrid = ceil(n/256,1,1);
 dim3 DBlock = (256,1,1);
  addKernel<<<DGrid,DBlock>>>(A_d,B_d,C_d,n);
}
```

```
__host__
```
**void vecAdd()**

```
{
 dim3 DGrid = ceil(n/256,1,1);
 dim3 DBlock = (256,1,1);
 addKernel<<<DGrid,DBlock>>>(A_d,B_d,C_d,n);
}
```

```
__global__
void addKernel(float *A_d,
               float *B_d, 
               float *C_d, 
               int n){
   int i = blockIdx.x * blockDim.x
             + threadIdx.x;
   if( i<n ) 
       C_d[i] = A_d[i] + B_d[i];}
```
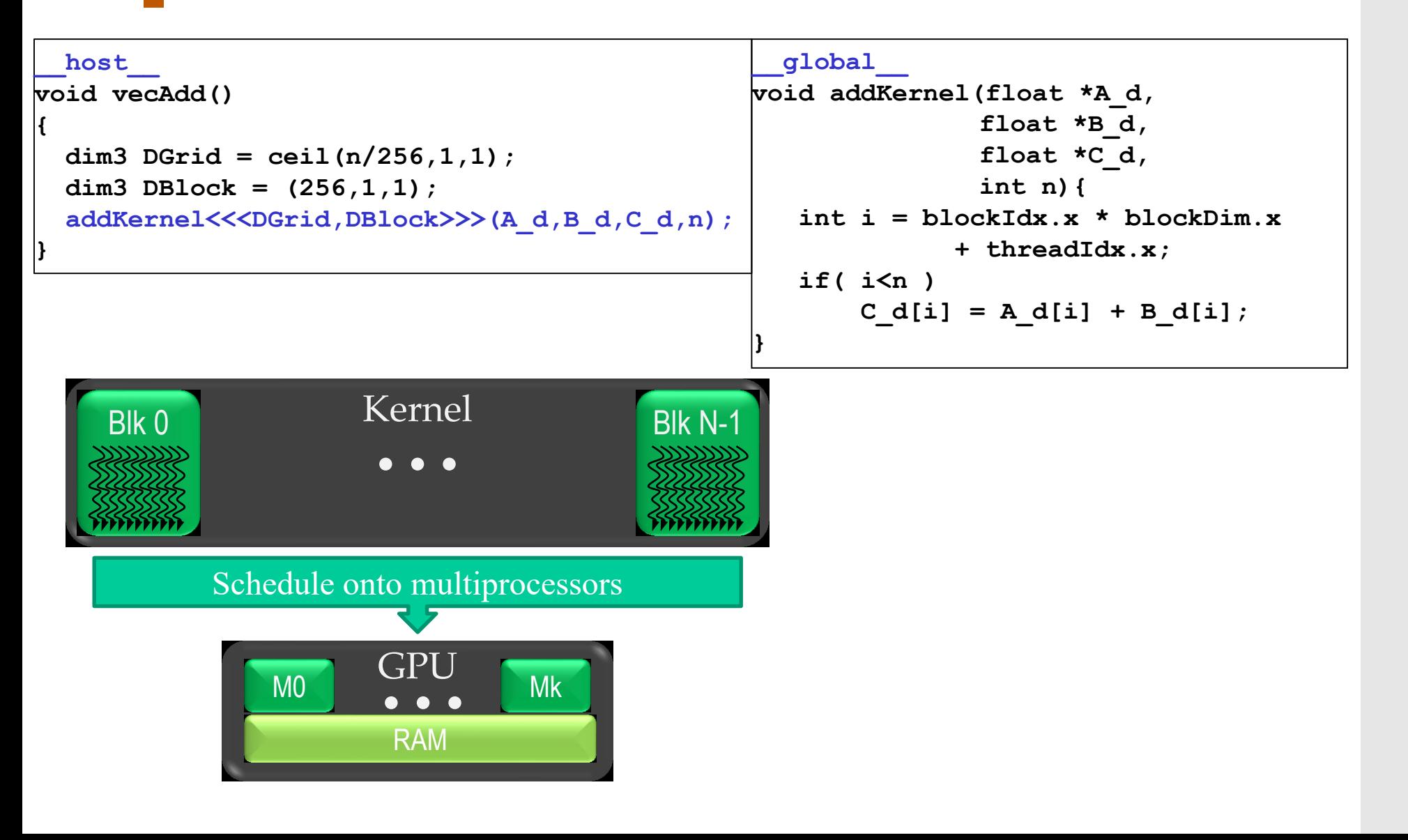

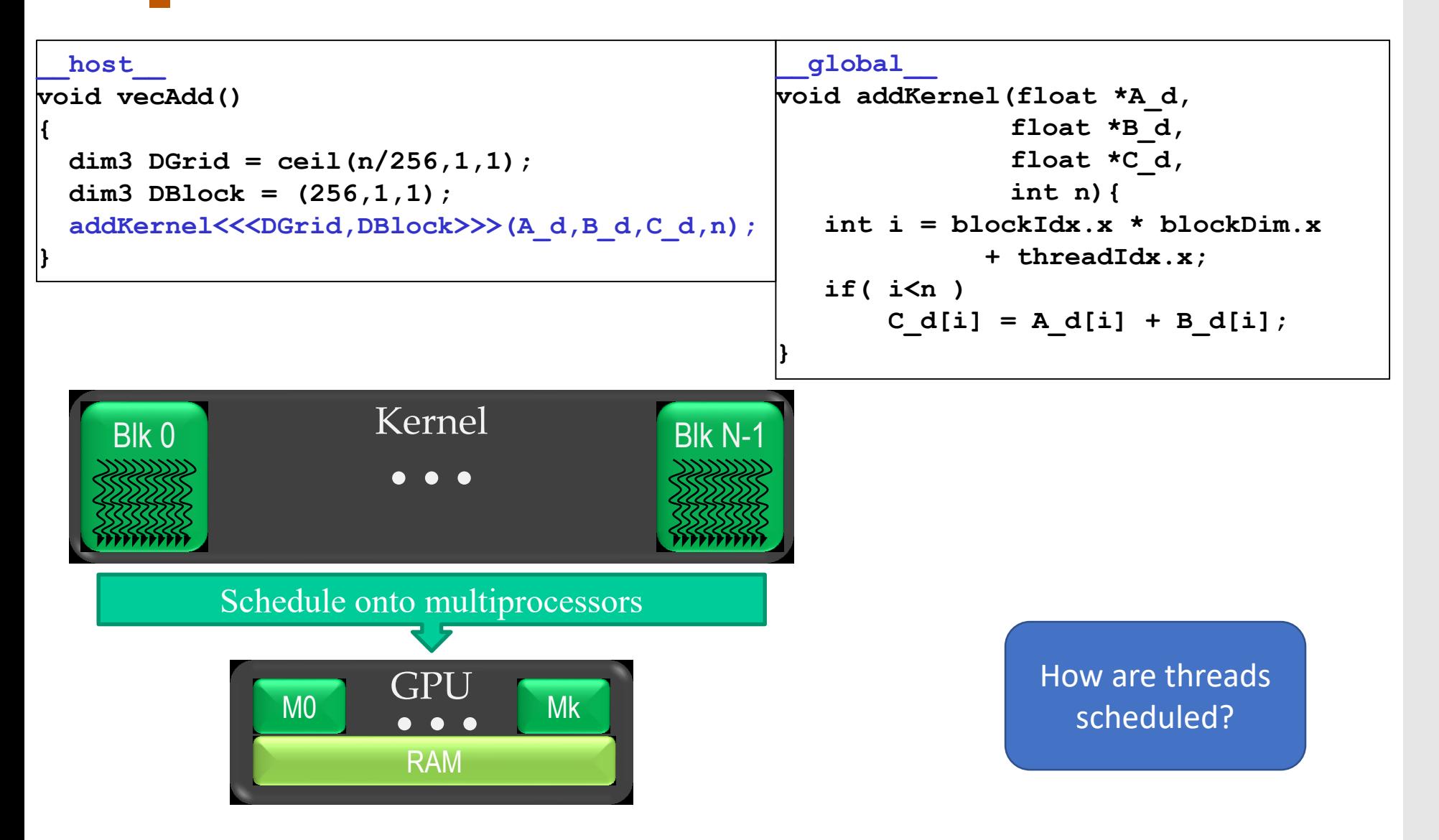

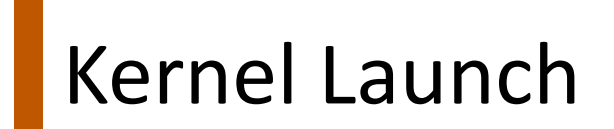

• Commands by host issued through *streams*

• Commands by host issued through *streams*

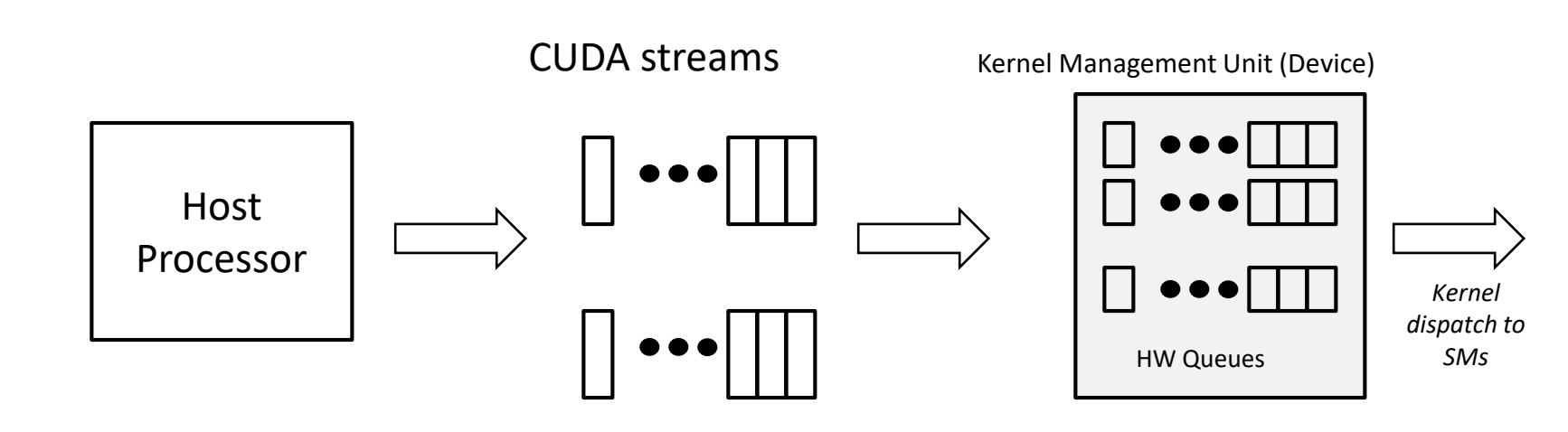

- Commands by host issued through *streams*
	- ❖ Kernels in the same stream executed sequentially

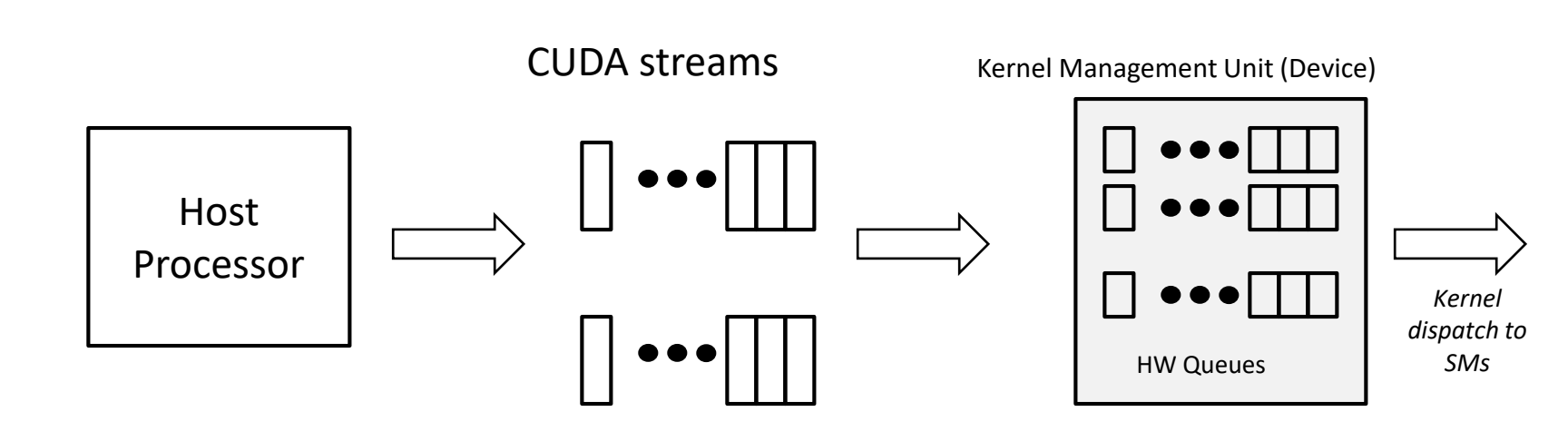

- Commands by host issued through *streams*
	- ❖ Kernels in the same stream executed sequentially
	- ❖ Kernels in different streams may be executed concurrently

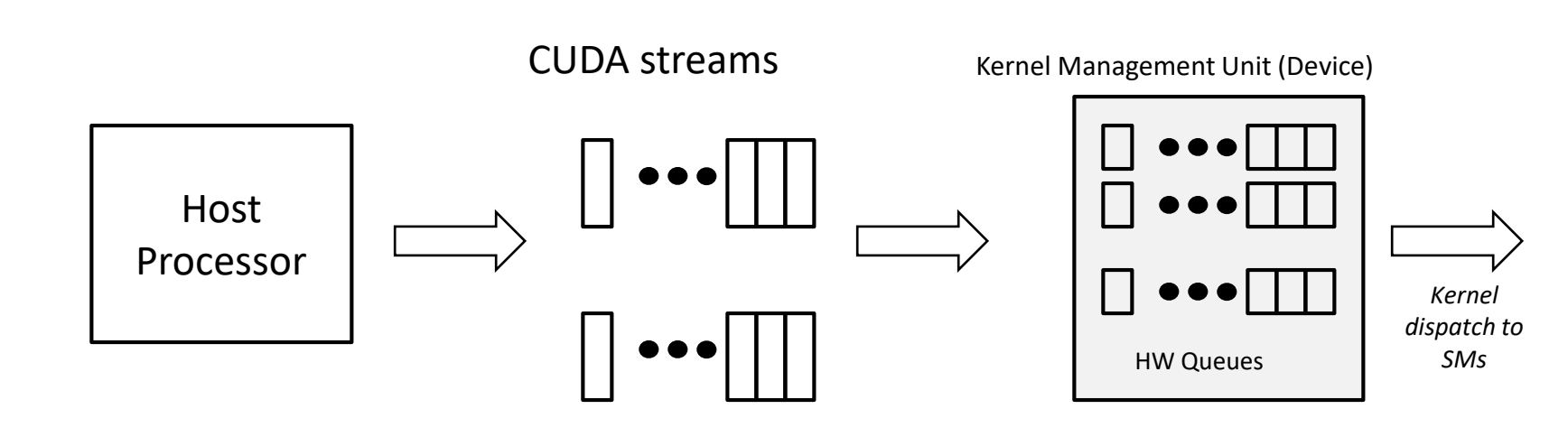

- Commands by host issued through *streams*
	- ❖ Kernels in the same stream executed sequentially
	- ❖ Kernels in different streams may be executed concurrently
- Streams mapped to GPU HW queues

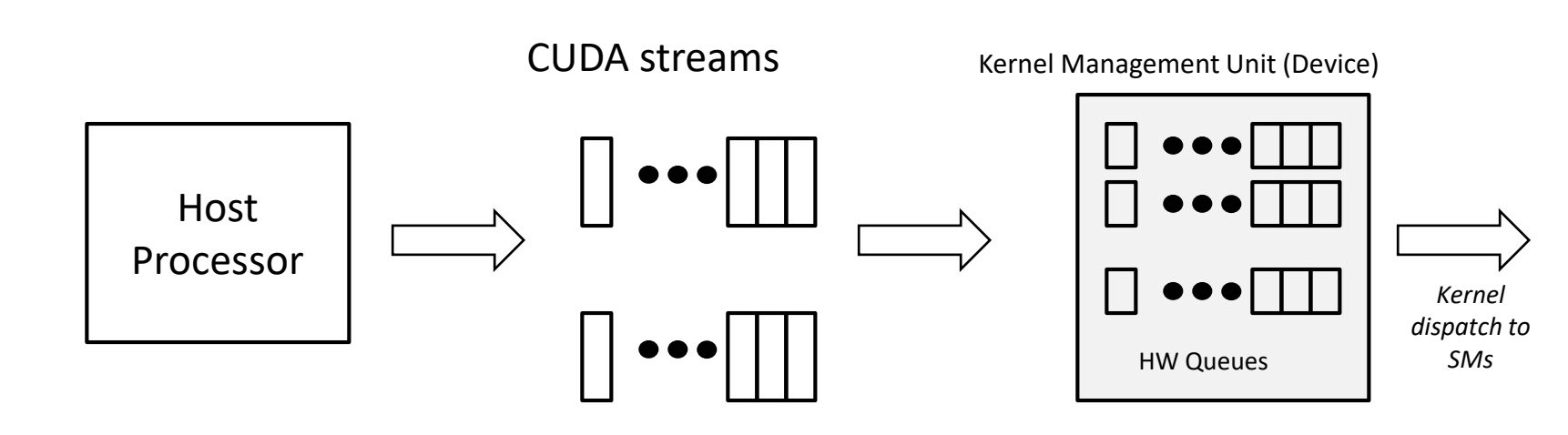

- Commands by host issued through *streams*
	- ❖ Kernels in the same stream executed sequentially
	- ❖ Kernels in different streams may be executed concurrently
- Streams mapped to GPU HW queues
	- ❖ Done by "kernel management unit" (KMU)

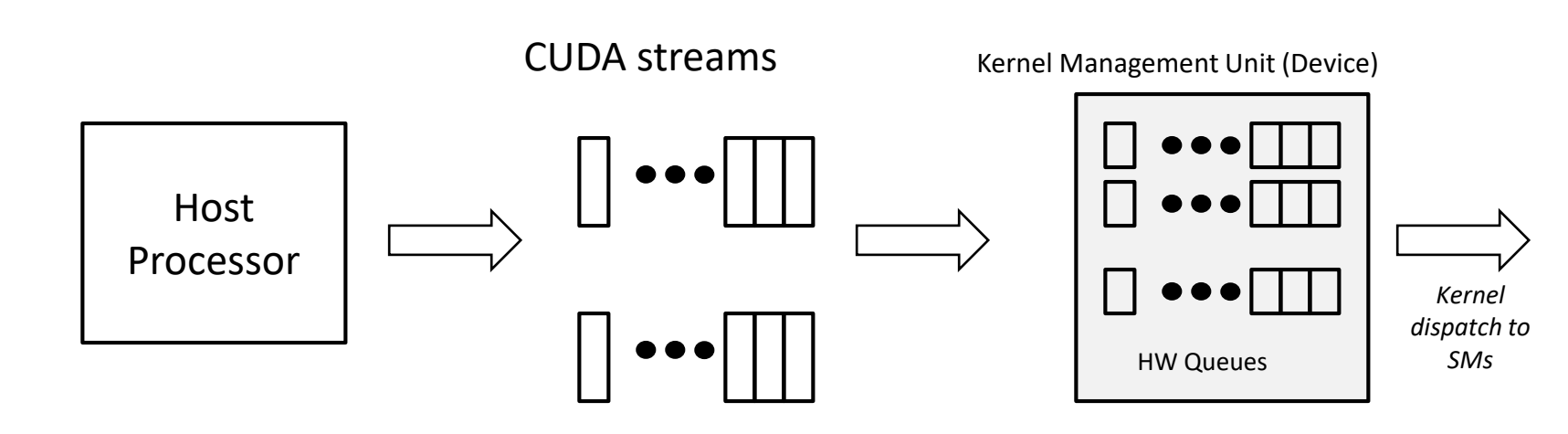

- Commands by host issued through *streams*
	- ❖ Kernels in the same stream executed sequentially
	- ❖ Kernels in different streams may be executed concurrently
- Streams mapped to GPU HW queues
	- ❖ Done by "kernel management unit" (KMU)
	- ❖ Multiple streams mapped to each queue → serializes some kernels

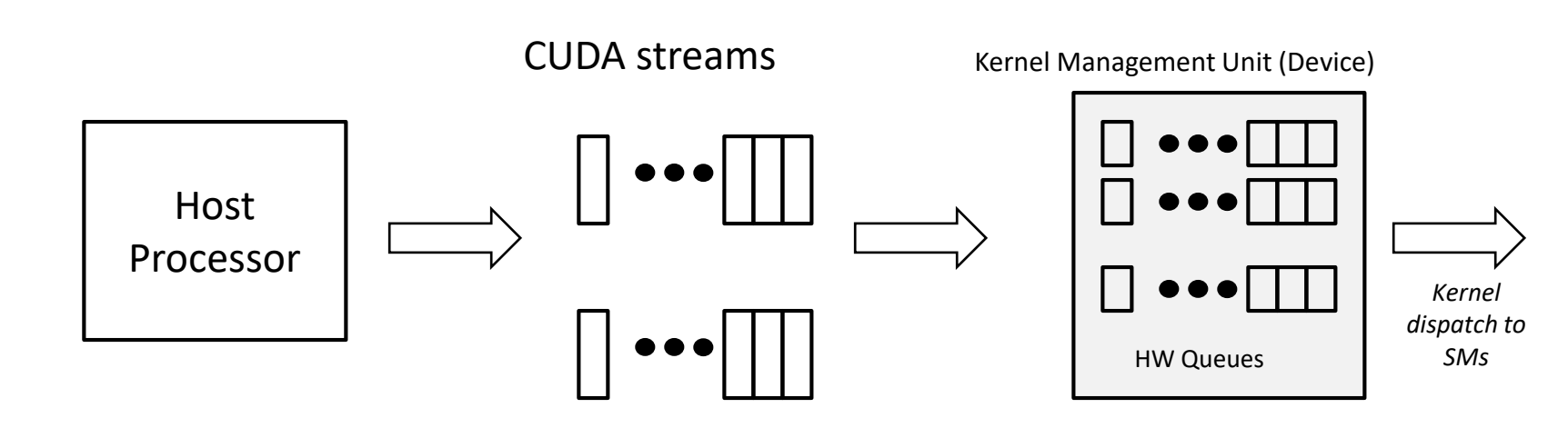

- Commands by host issued through *streams*
	- ❖ Kernels in the same stream executed sequentially
	- ❖ Kernels in different streams may be executed concurrently
- Streams mapped to GPU HW queues
	- ❖ Done by "kernel management unit" (KMU)
	- ❖ Multiple streams mapped to each queue → serializes some kernels
- Kernel launch distributes thread blocks to SMs

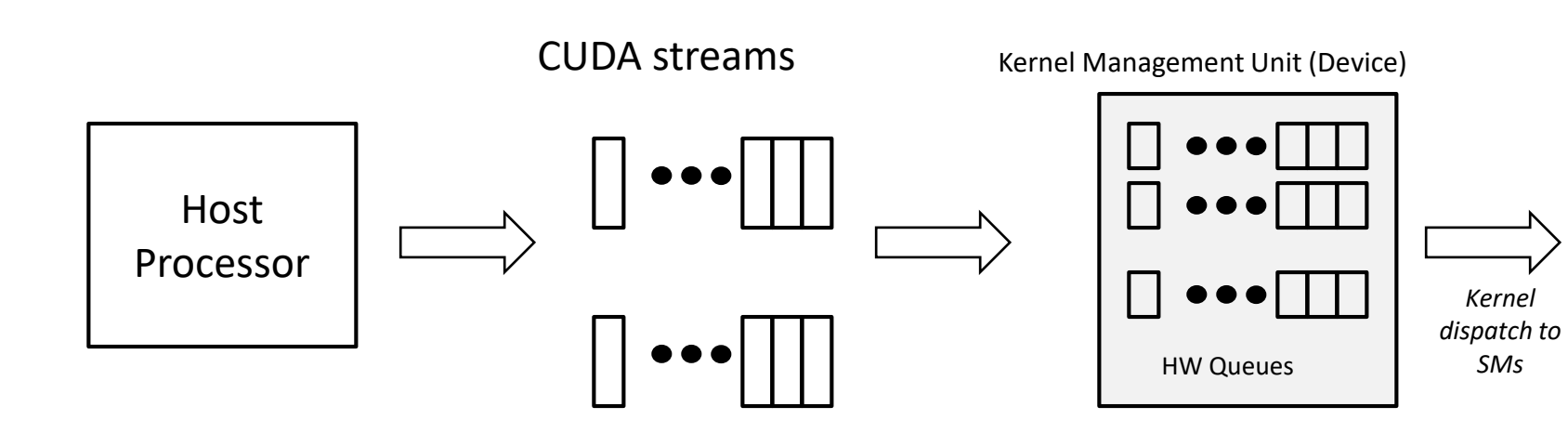

Suppose one TB (threadblock) has 64 threads (2 warps)

Suppose one TB (threadblock) has 64 threads (2 warps)

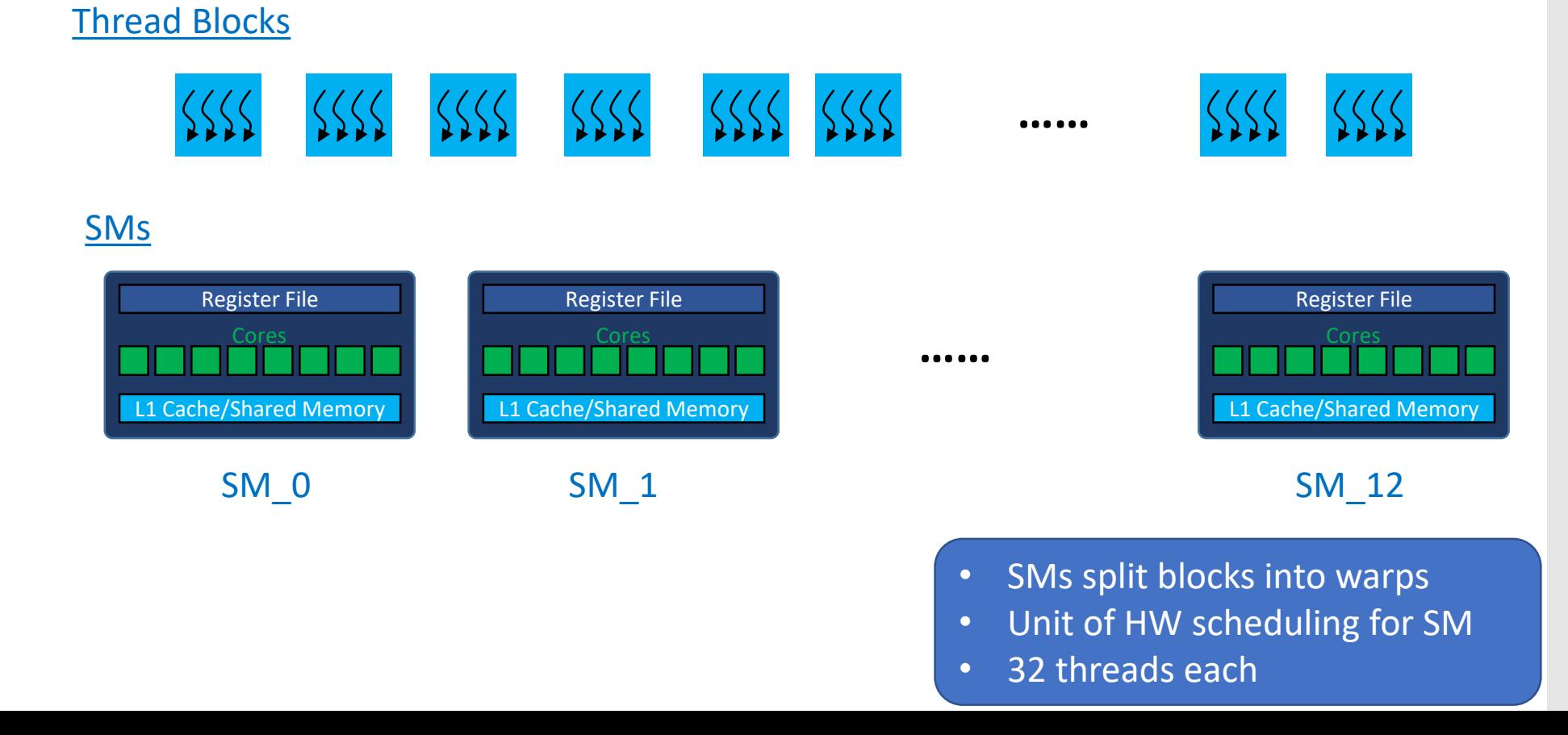

Suppose one TB (threadblock) has 64 threads (2 warps)

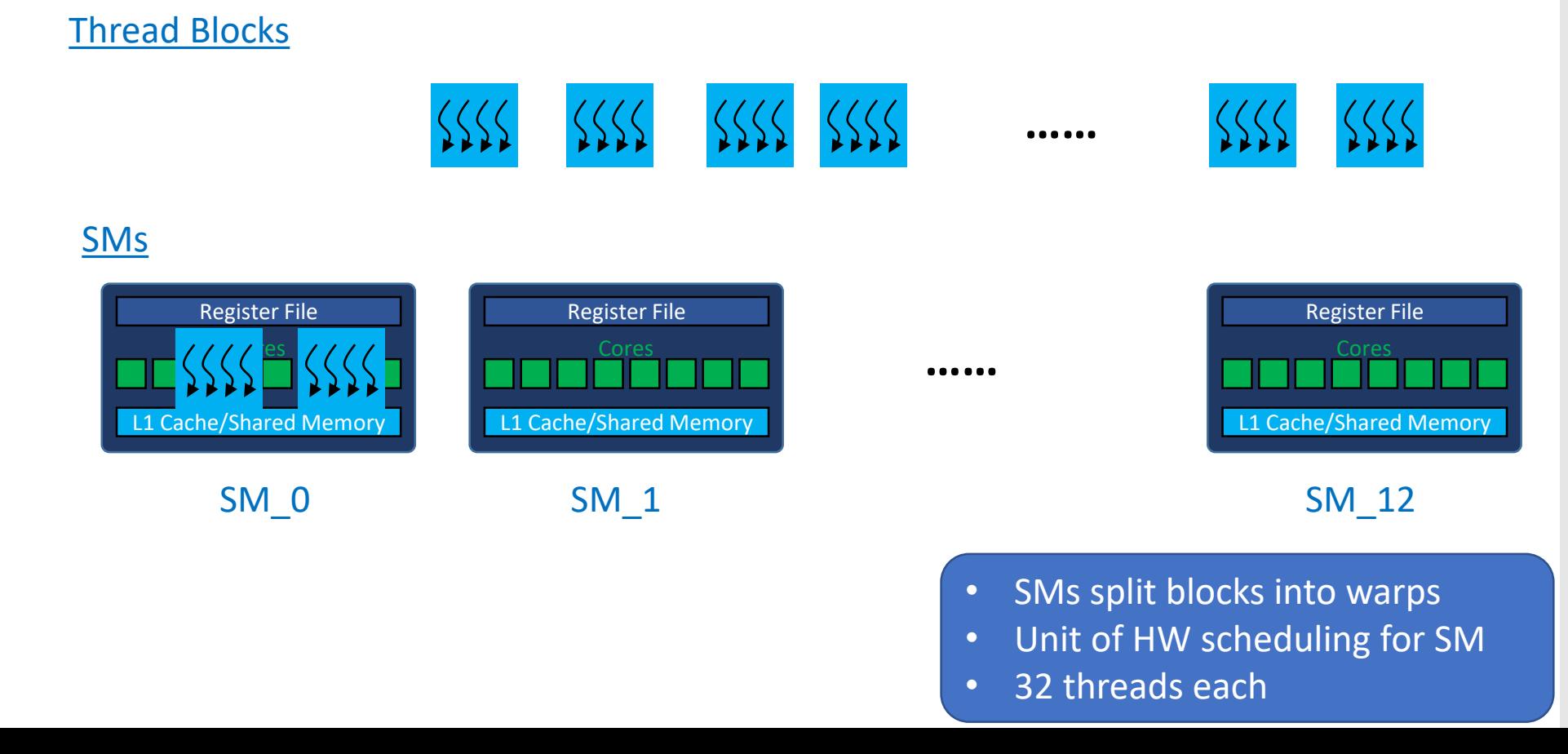

Suppose one TB (threadblock) has 64 threads (2 warps)

#### Register File  $\gamma$  les L1 Cache/Shared Memory Register File  $Corr$ **Cache/Shared Memory** Register File Cores L1 Cache/Shared Memory **SMs …… ……**  $SM\_0$  SM\_1 SM\_1 Thread Blocks • SMs split blocks into warps • Unit of HW scheduling for SM

• 32 threads each
## Thread Blocks, Warps, Scheduling

Suppose one TB (threadblock) has 64 threads (2 warps)

#### Thread Blocks

**……**

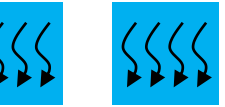

#### **SMs**

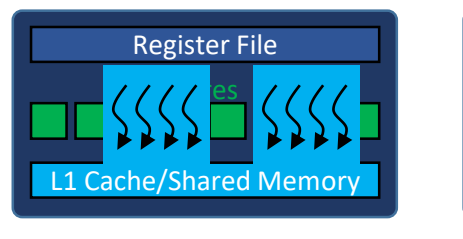

Register File  $Corr$ Cache/Shared Memory

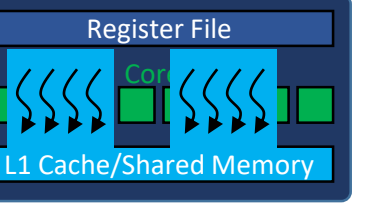

**……**

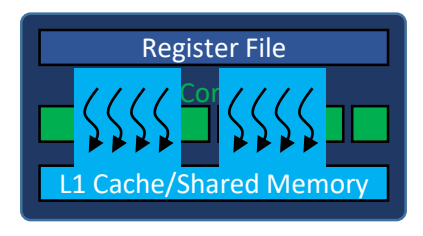

#### $SM\_0$  SM\_1 SM\_1

- SMs split blocks into warps
- Unit of HW scheduling for SM
- 32 threads each

## Thread Blocks, Warps, Scheduling

Suppose one TB (threadblock) has 64 threads (2 warps)

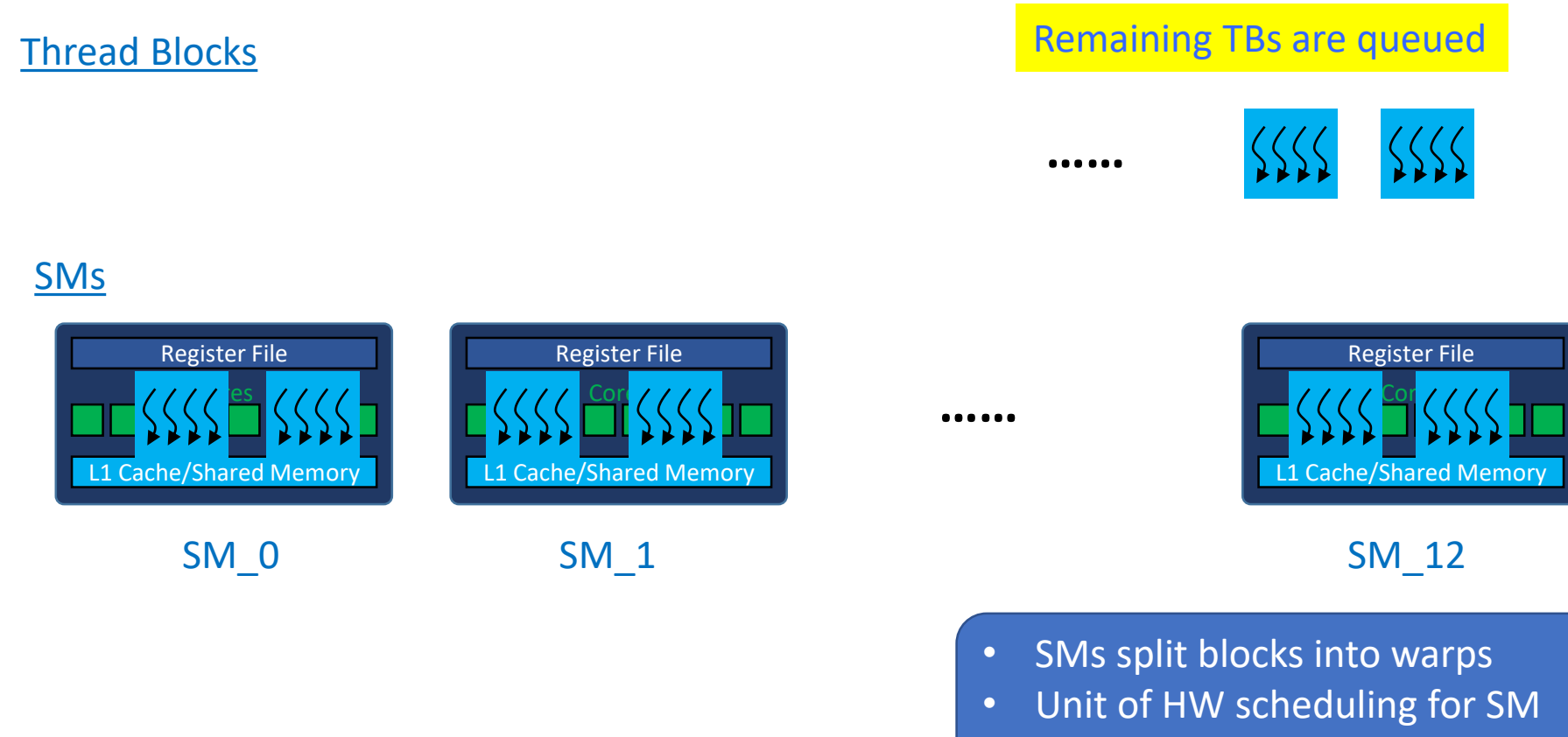

• 32 threads each

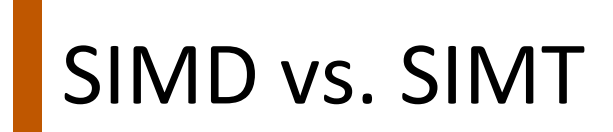

#### Flynn's Taxonomy

Data Streams

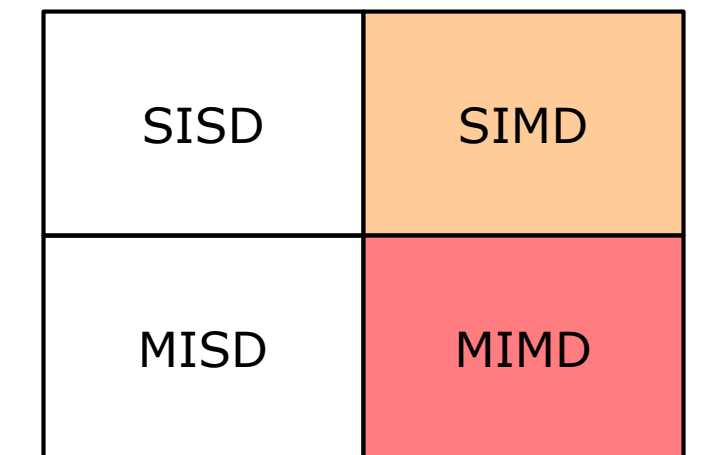

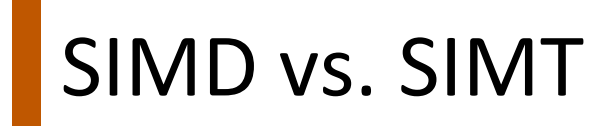

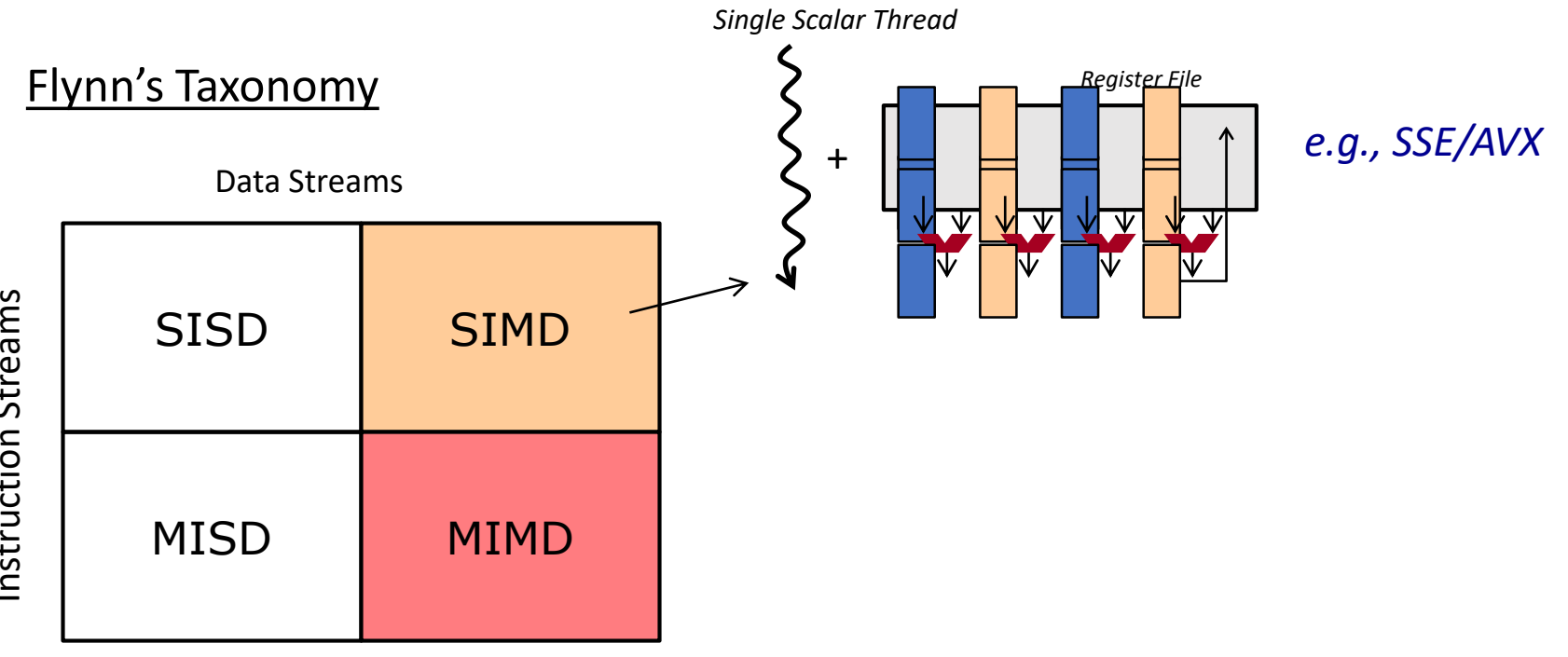

Instruction Streams Instruction Streams

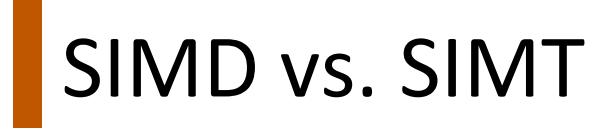

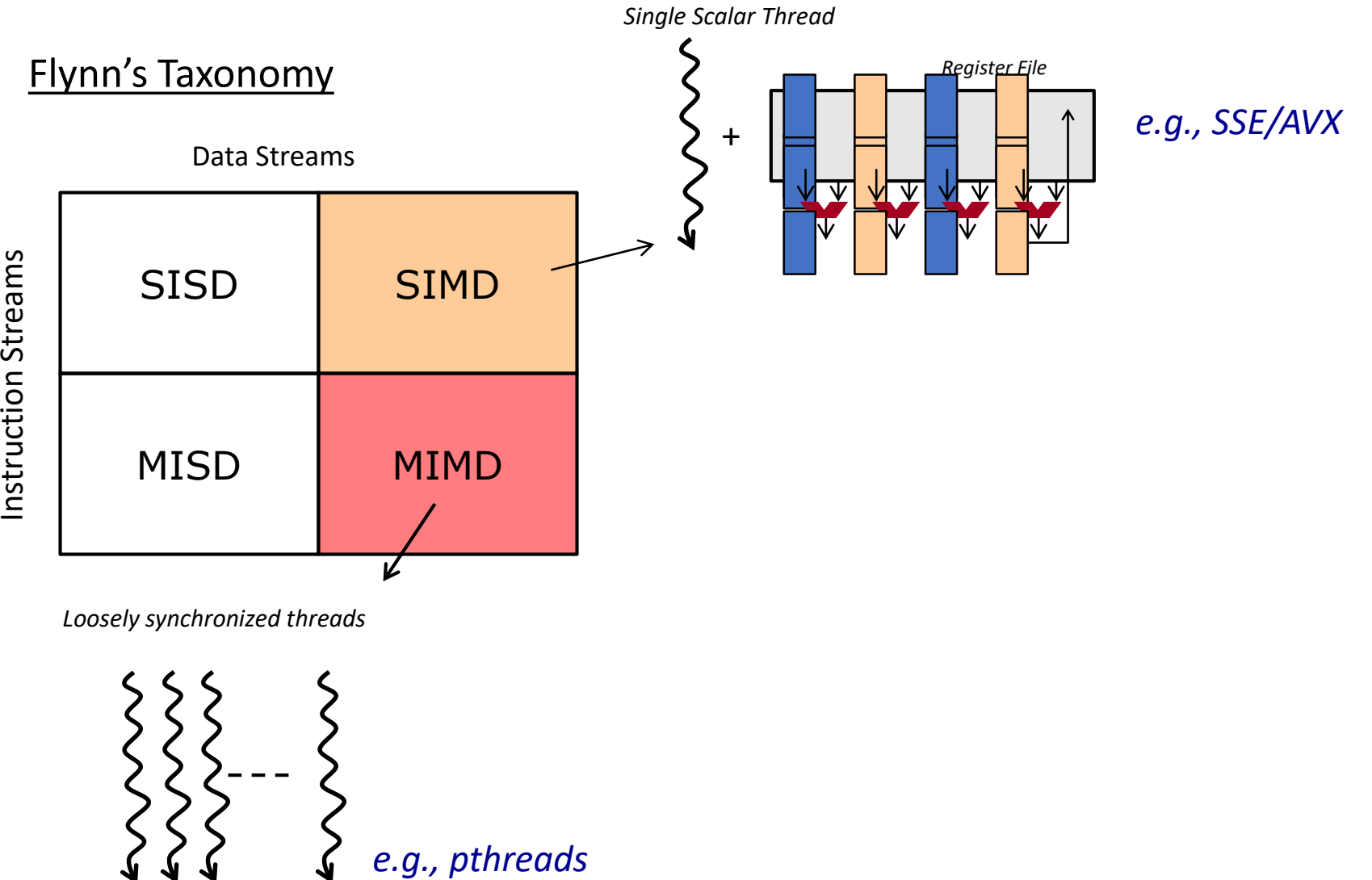

Instruction Streams

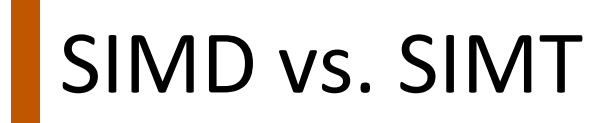

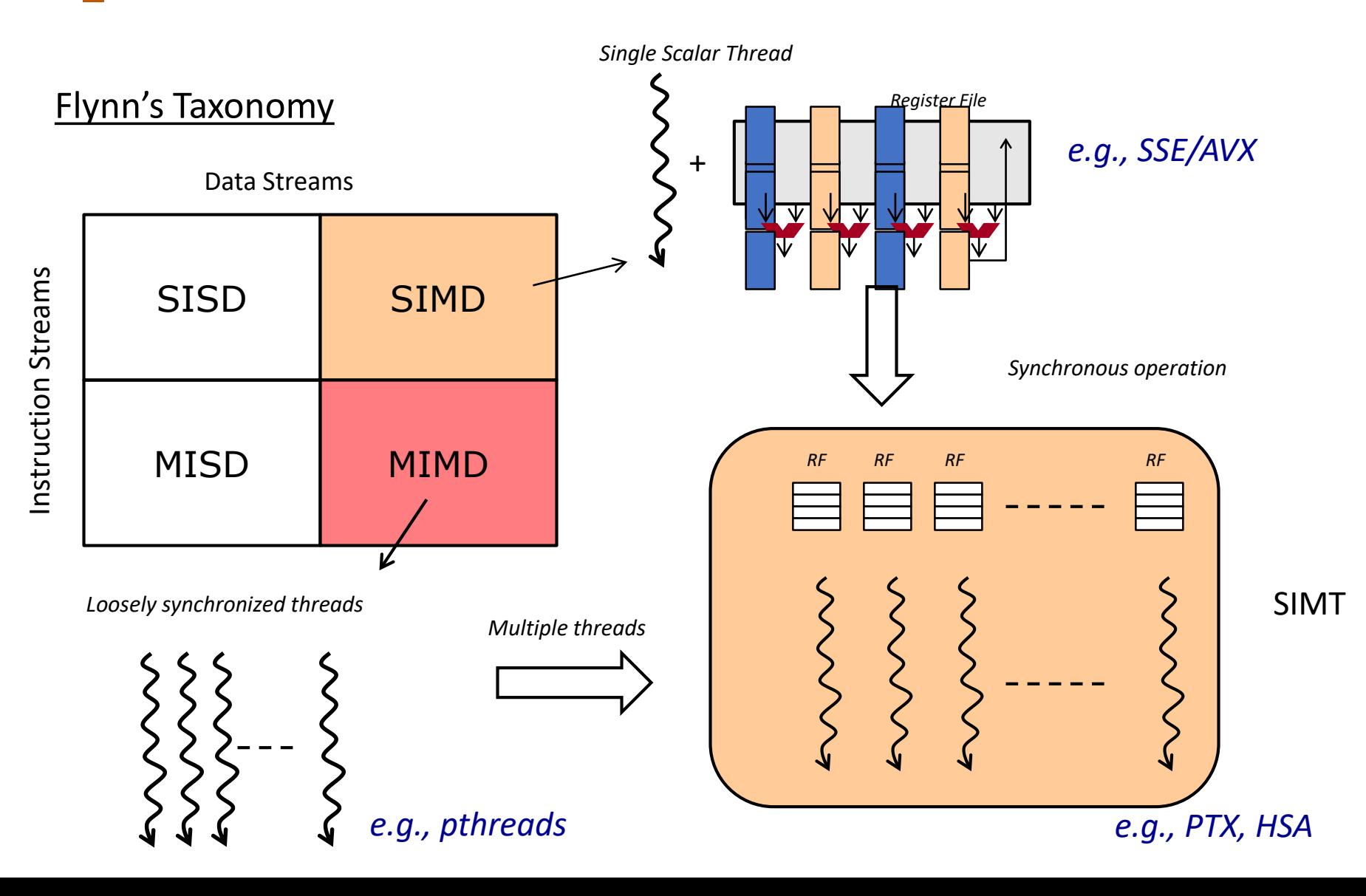

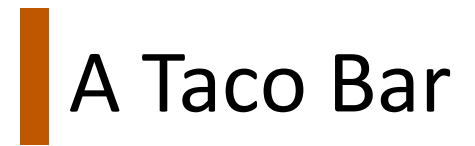

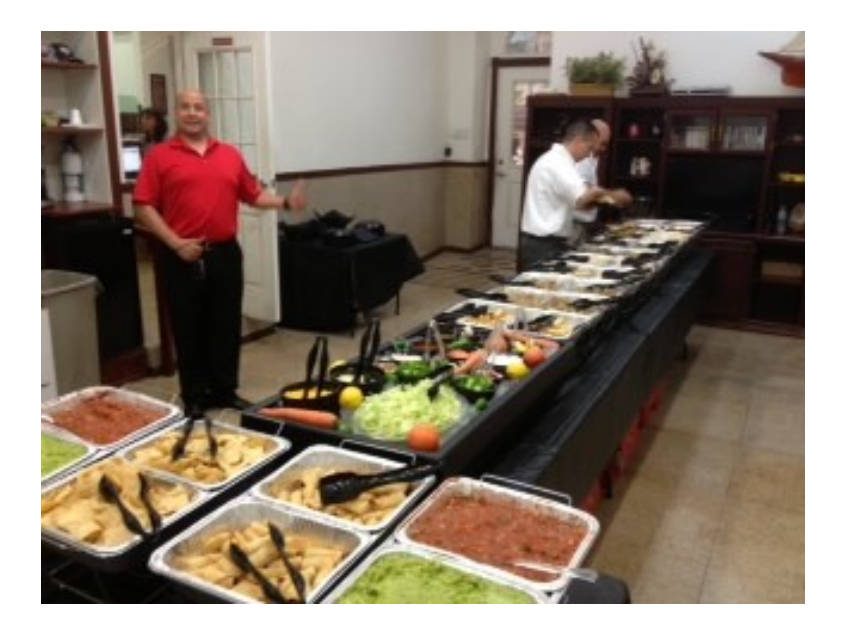

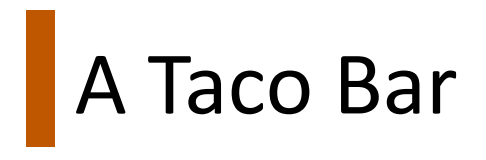

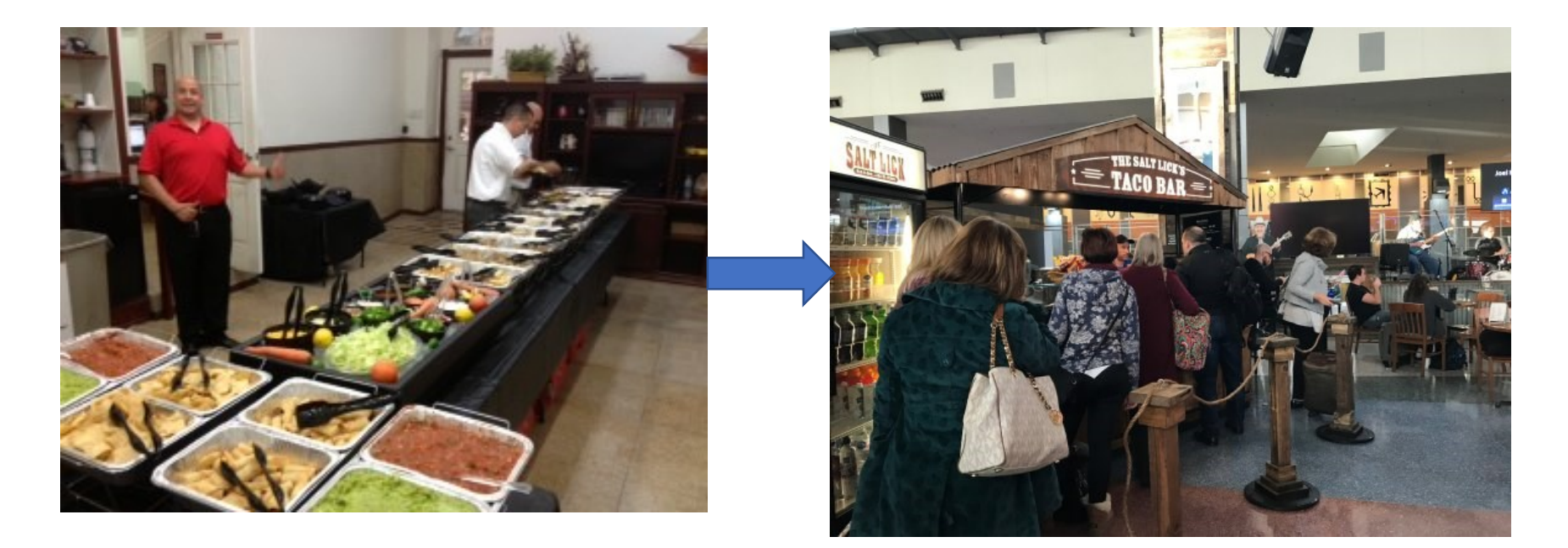

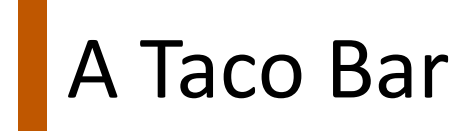

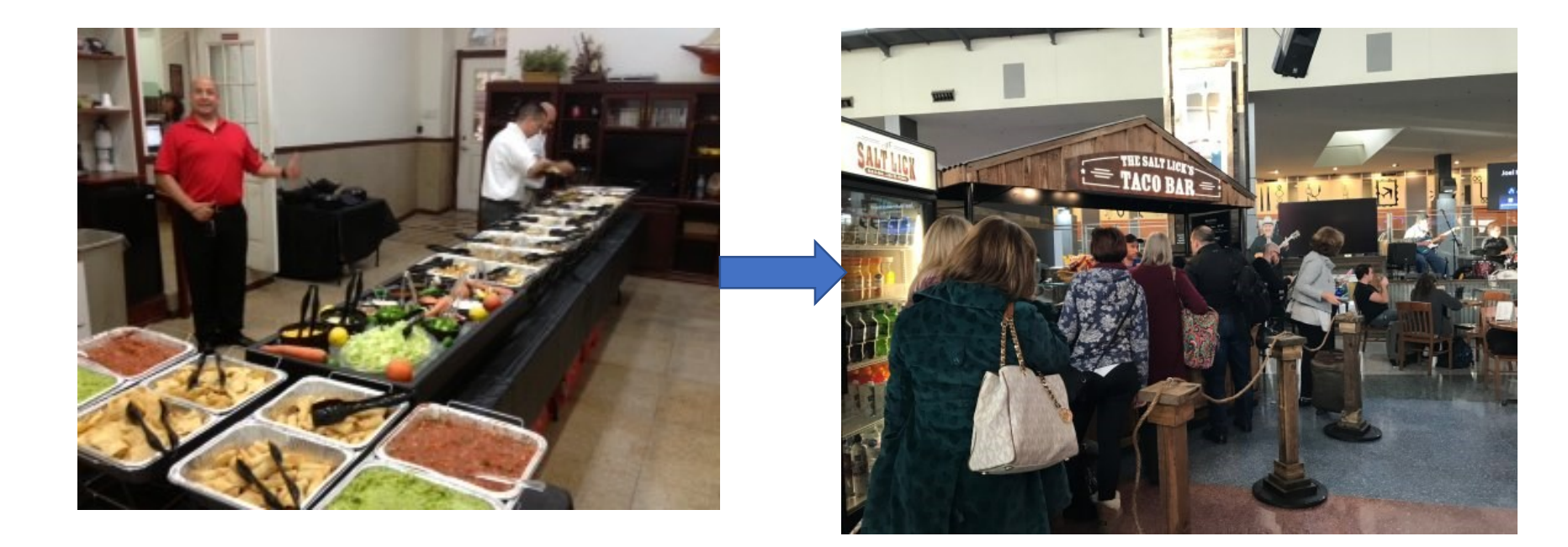

• Where is the parallelism here?

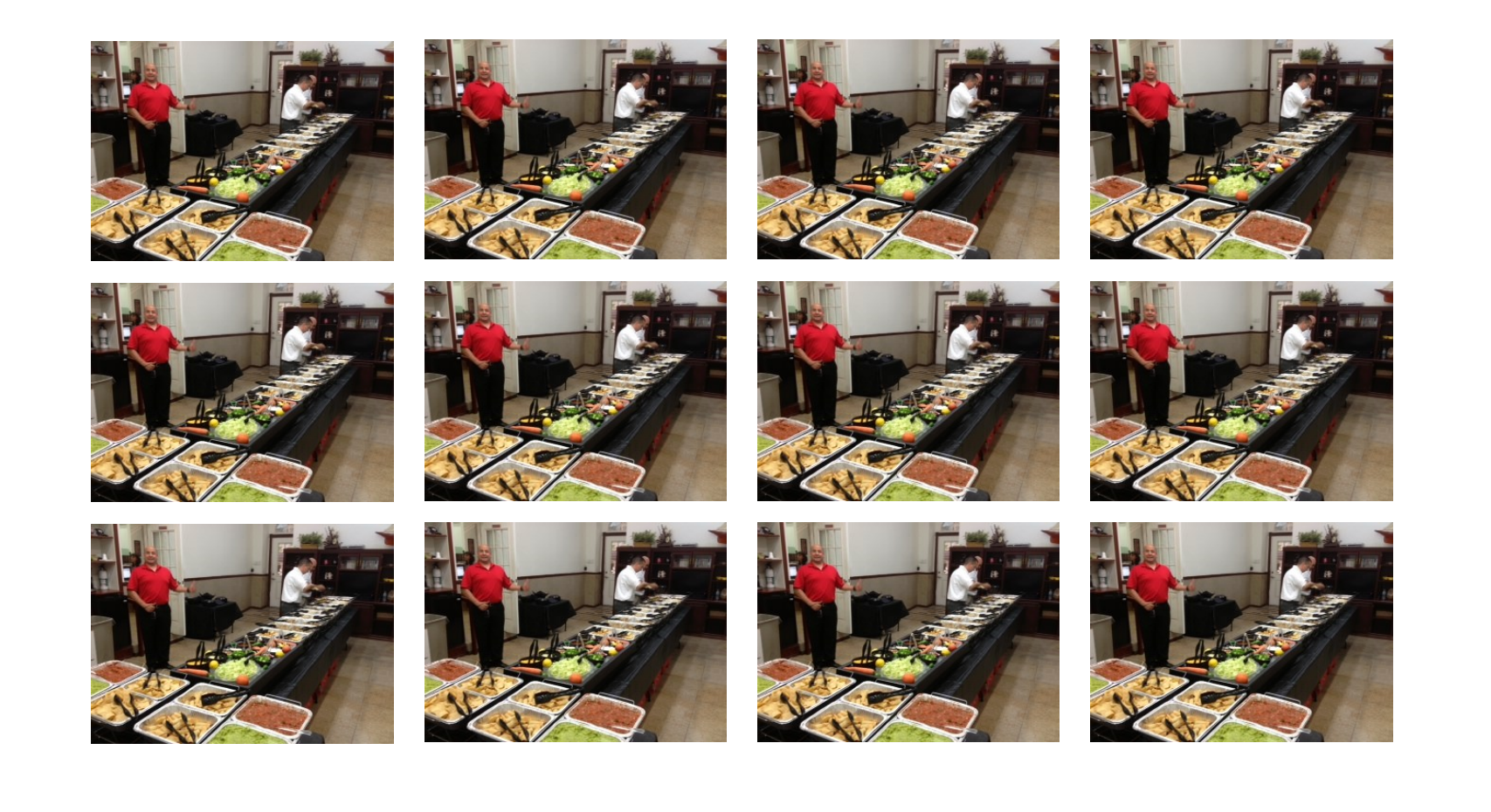

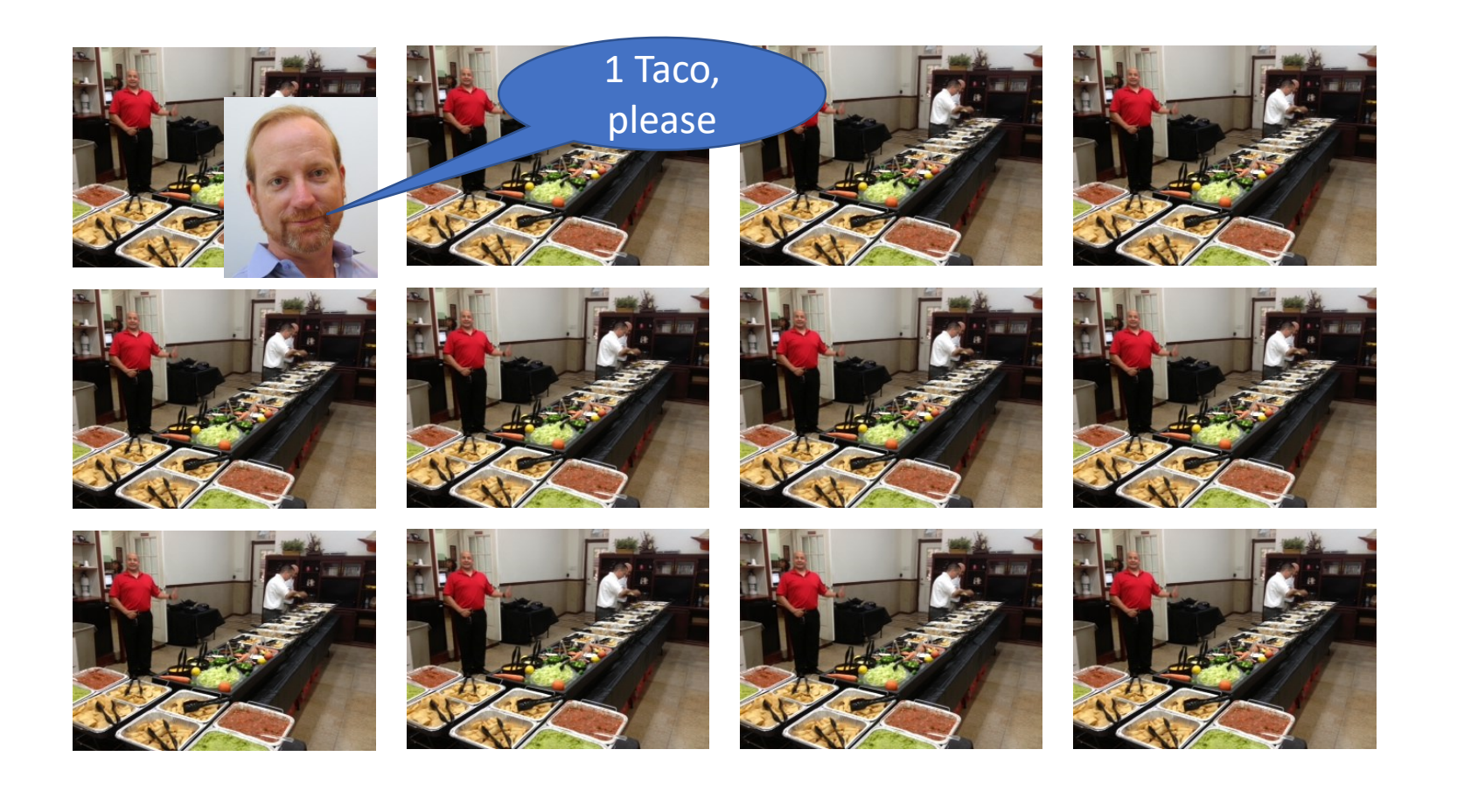

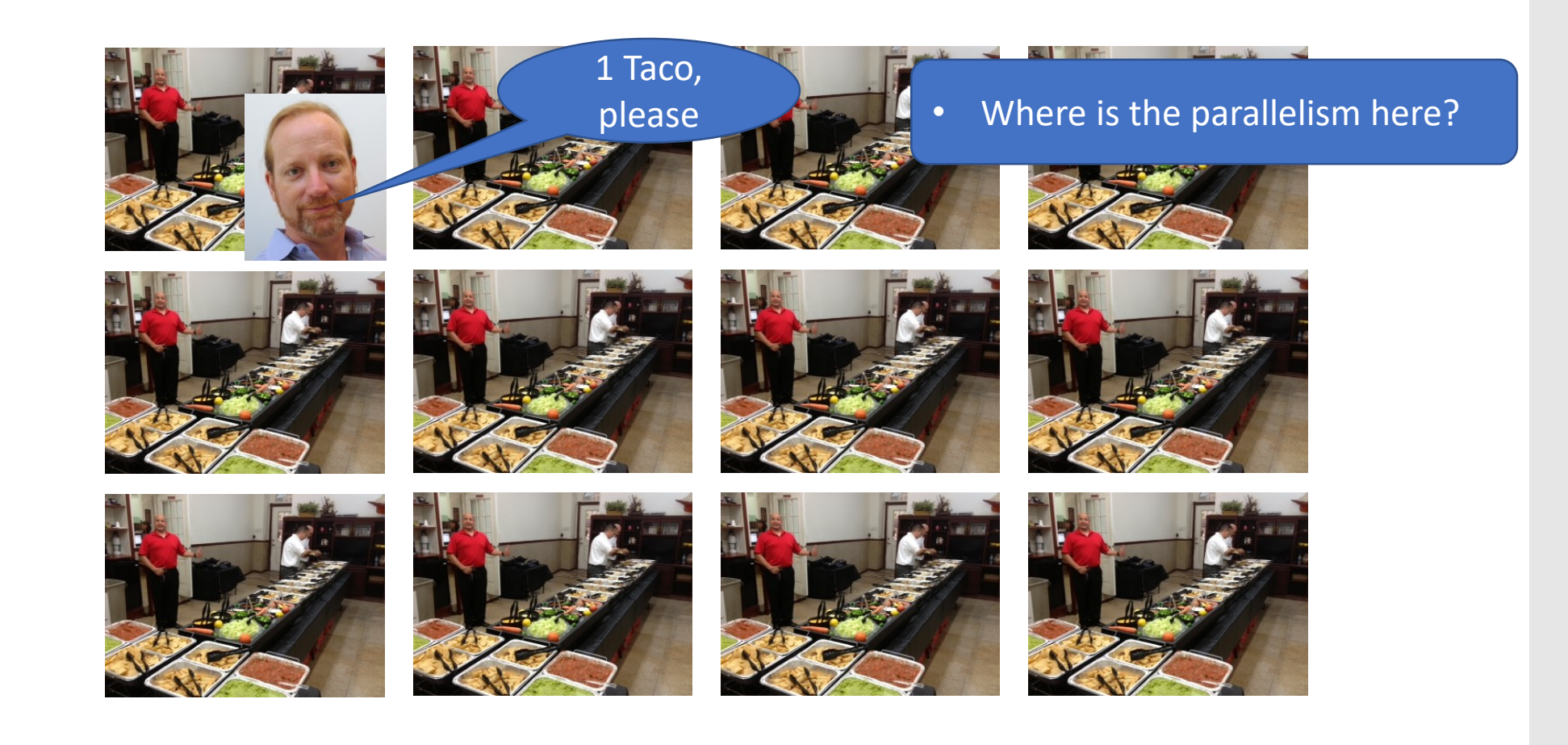

1 Taco,

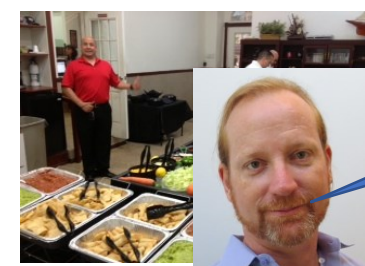

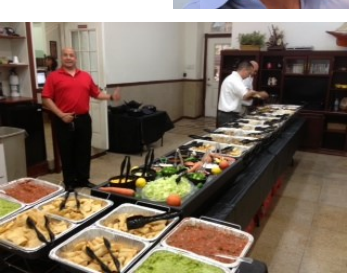

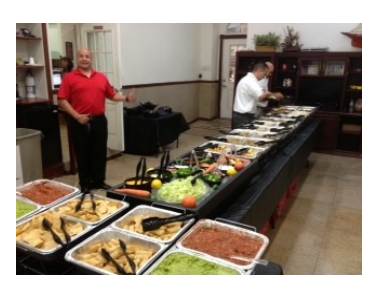

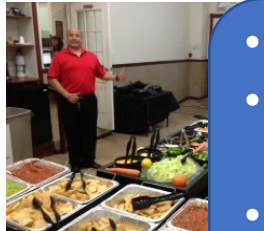

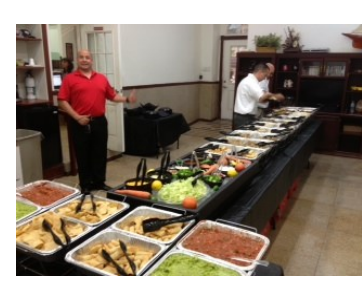

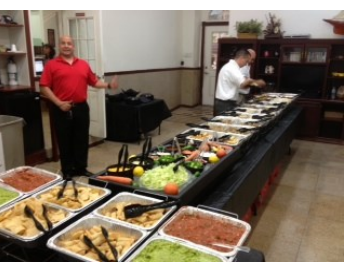

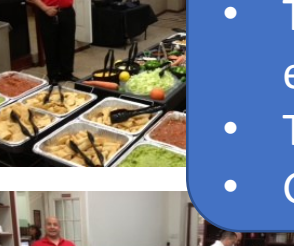

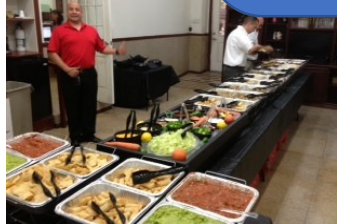

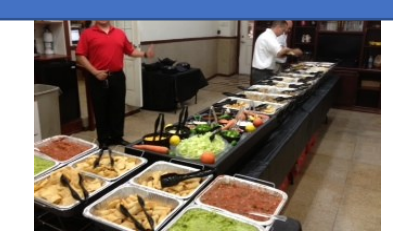

please **Figure 1.** Where is the parallelism here?

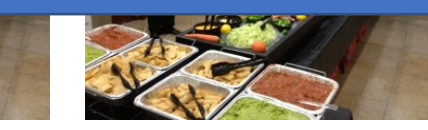

- There's none!
- This only works if you can keep every lane full at every step
- Throughput == Performance
- Goal: *Increase Occupancy!*

1 Taco,

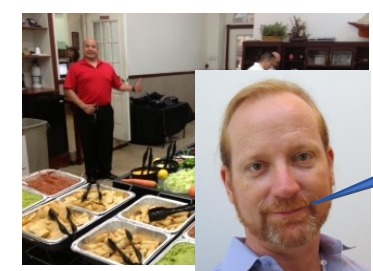

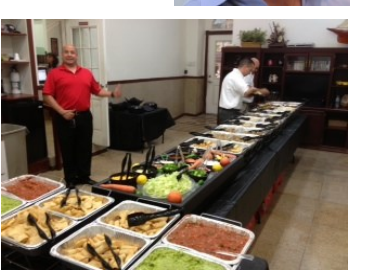

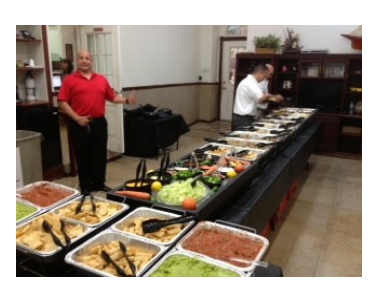

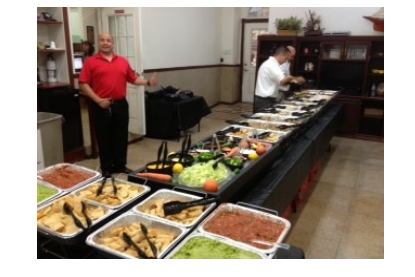

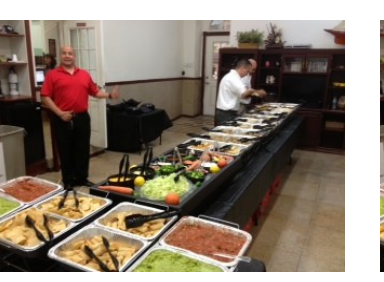

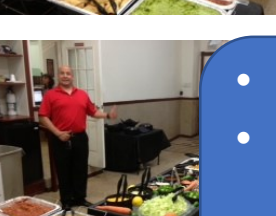

- There's none! This only works if you can keep
	- every lane full at every step • Throughput == Performance
	- Goal: *Increase Occupancy!*

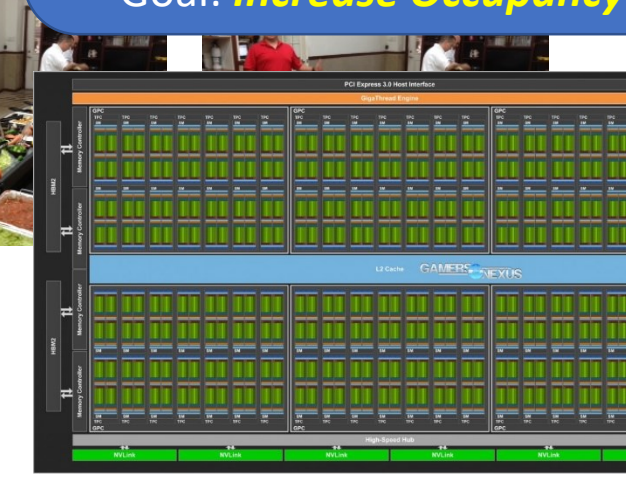

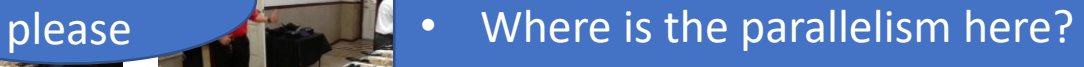

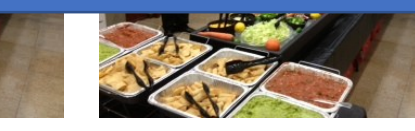

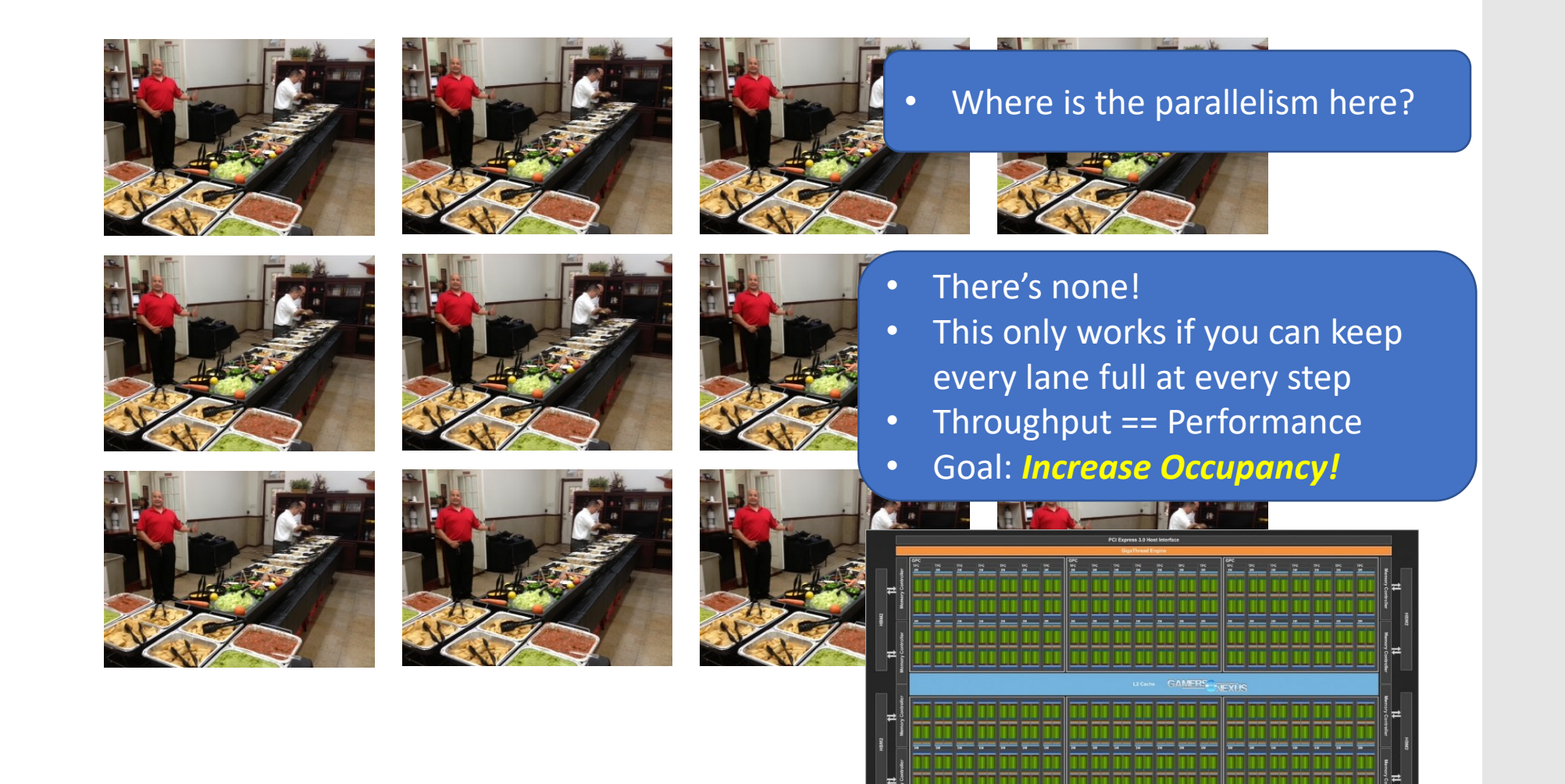

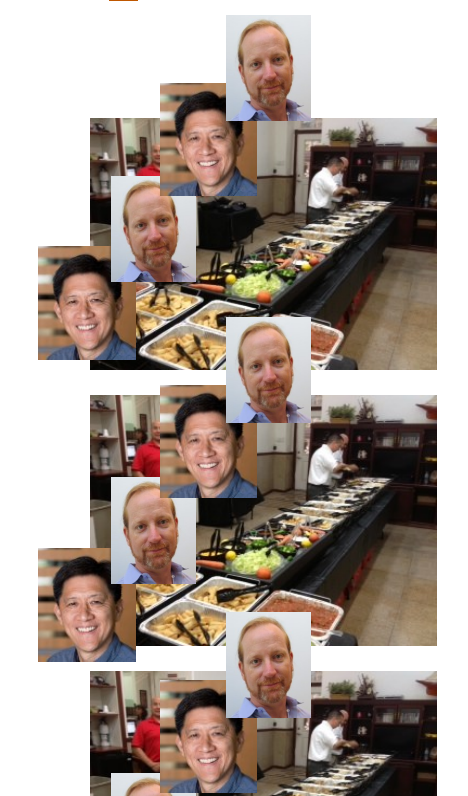

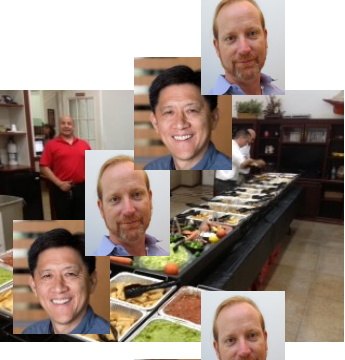

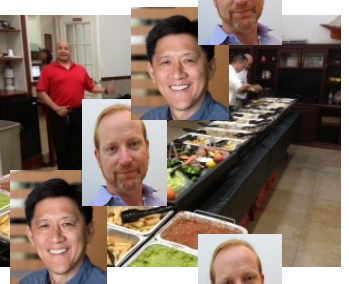

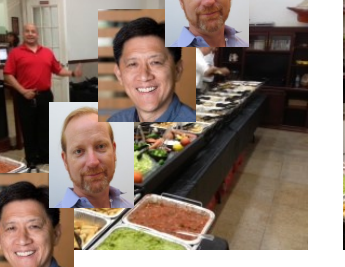

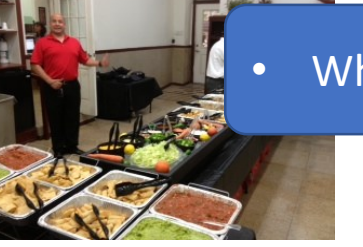

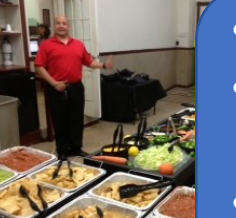

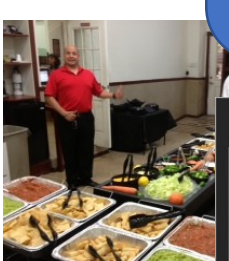

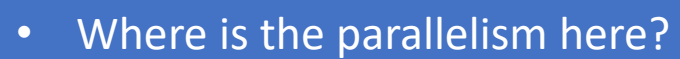

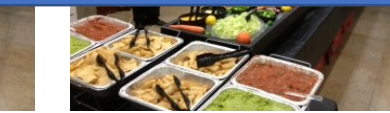

- There's none!
	- This only works if you can keep every lane full at every step
	- Throughput == Performance
	- Goal: *Increase Occupancy!*

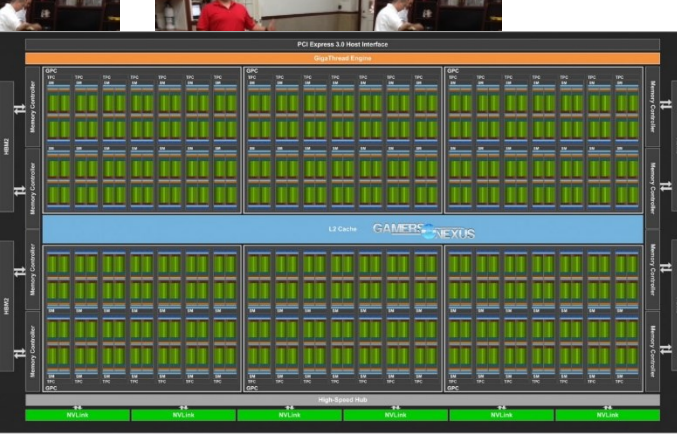

## GPU Performance Metric: *Occupancy*

## GPU Performance Metric: *Occupancy*

Occupancy = (#Active Warps) /(#MaximumActive Warps) Measures how well concurrency/parallelism is utilized

## GPU Performance Metric: *Occupancy*

Occupancy = (#Active Warps) /(#MaximumActive Warps) Measures how well concurrency/parallelism is utilized Occupancy captures:

*Which resources* can be dynamically shared How to reason about resource demands of a kernel Enables device-specific tuning of kernel parameters

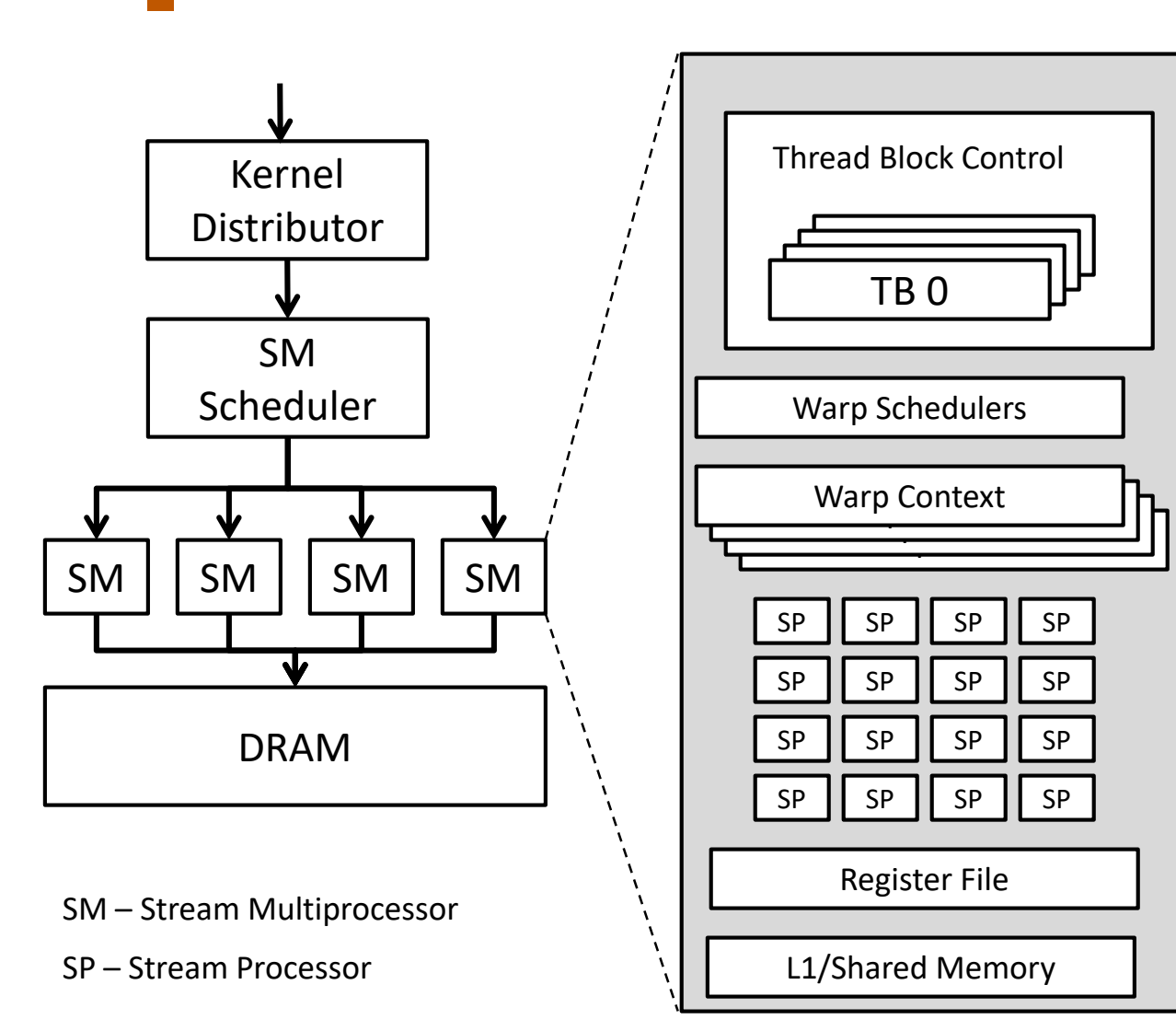

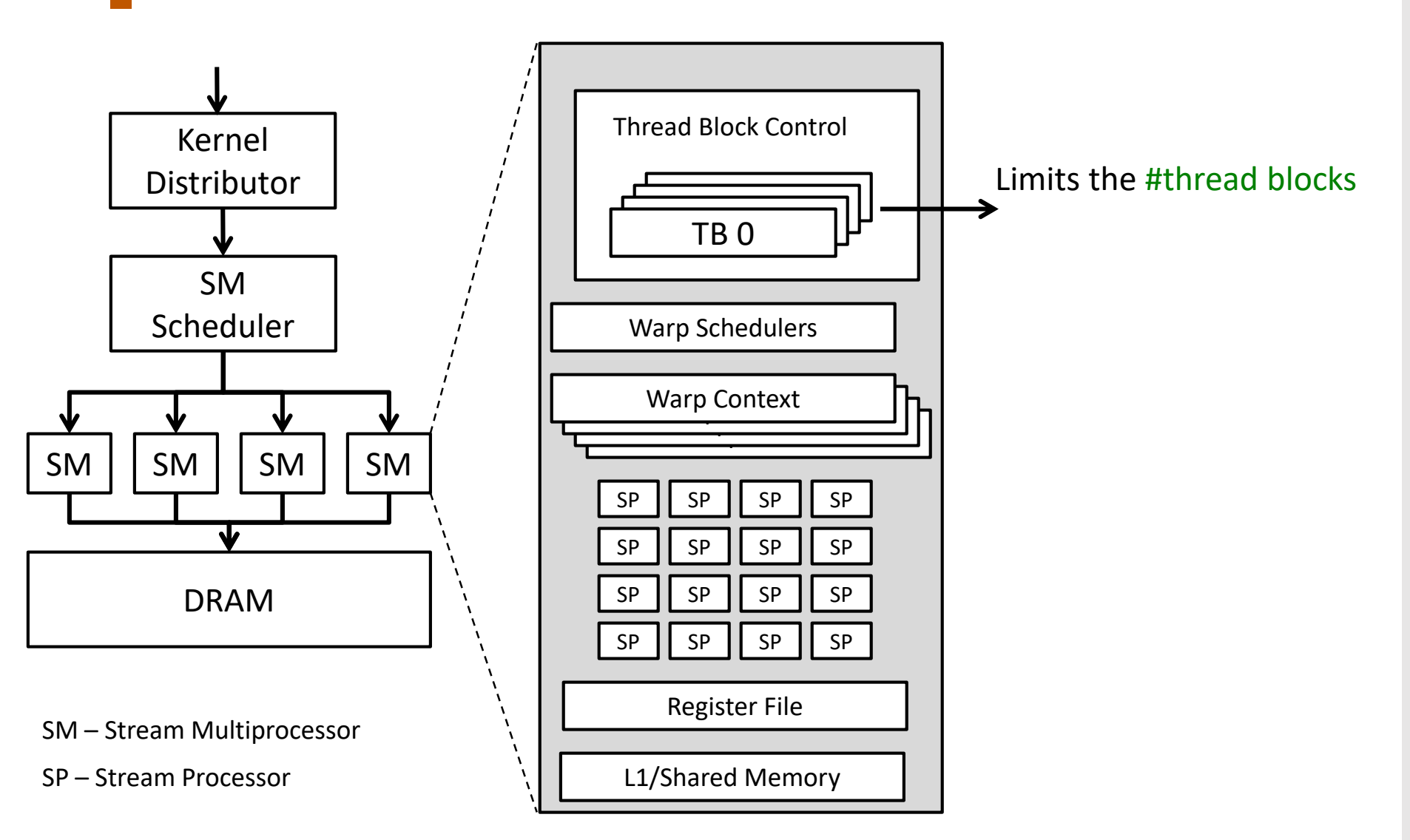

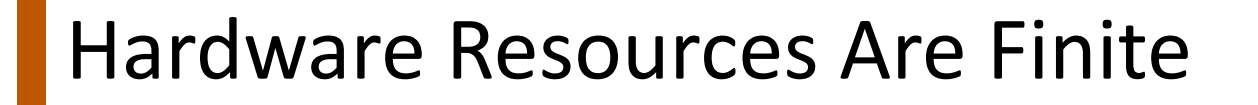

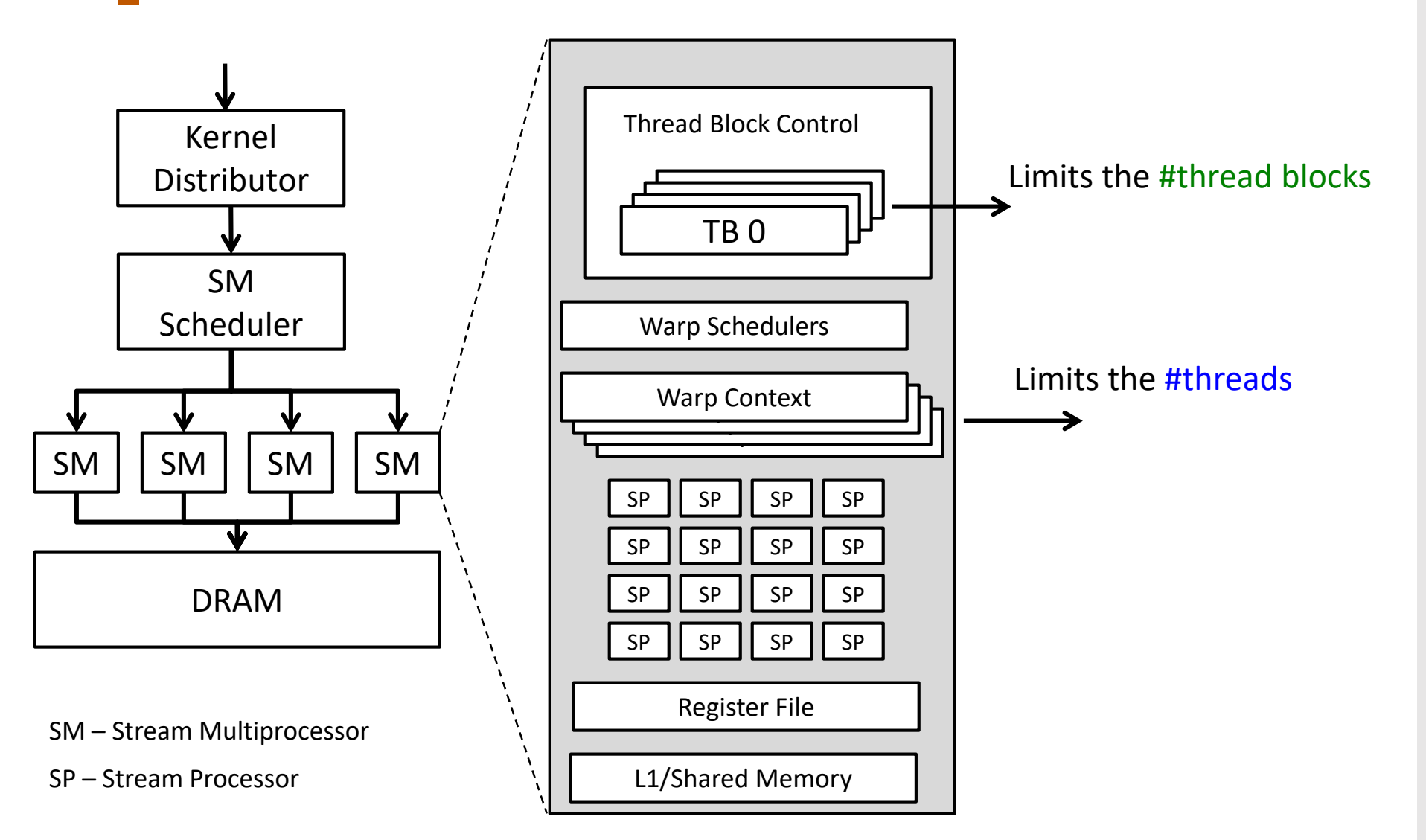

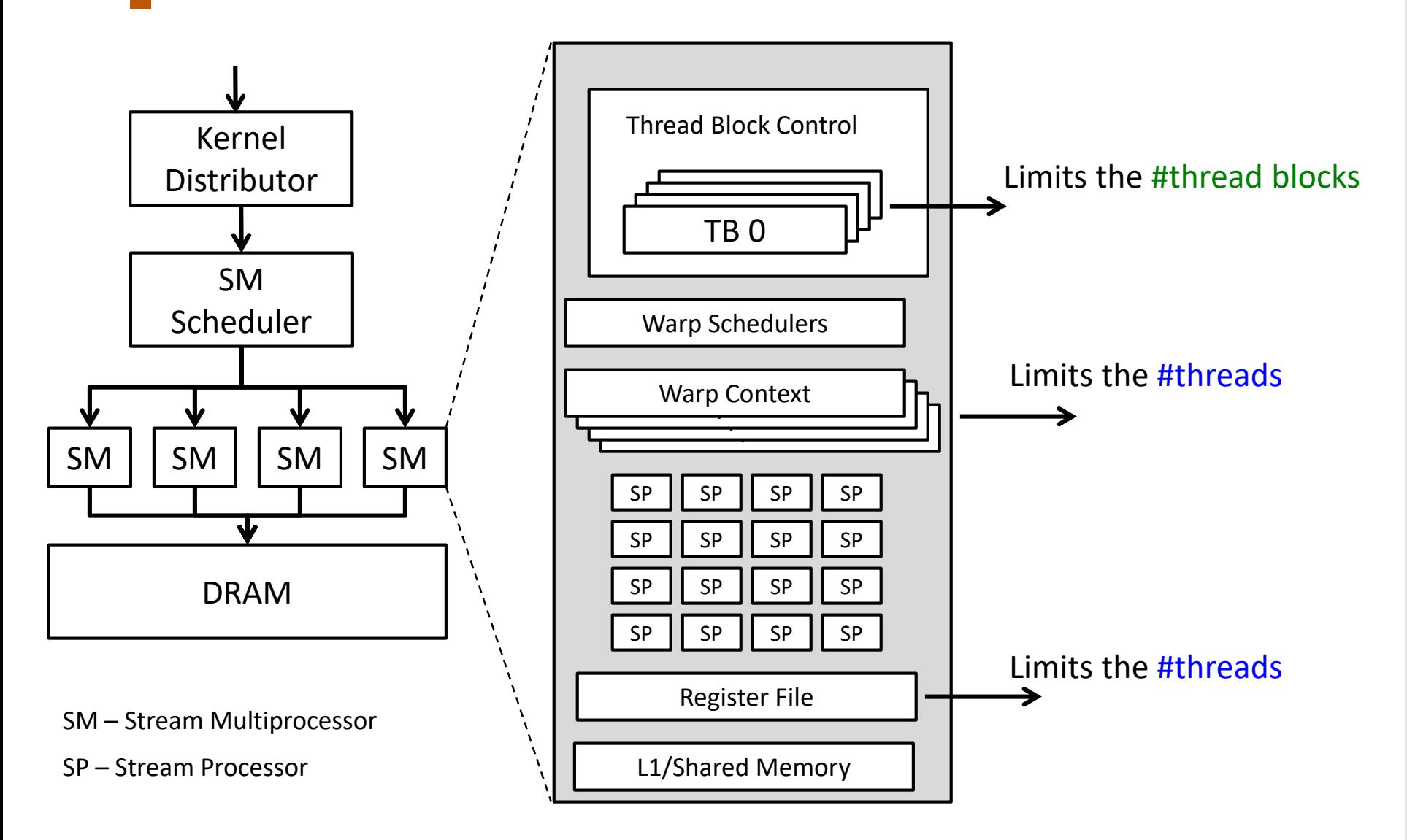

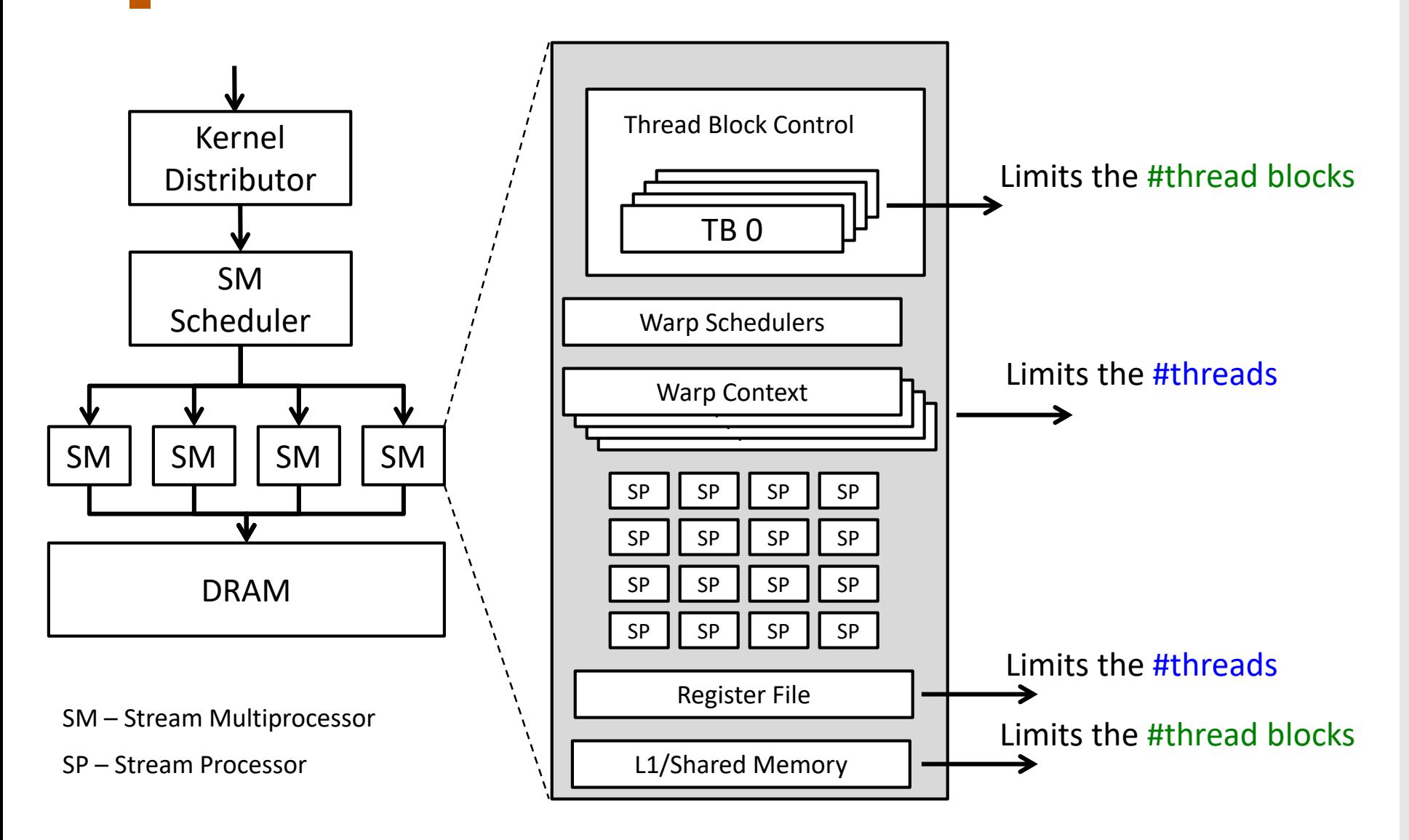

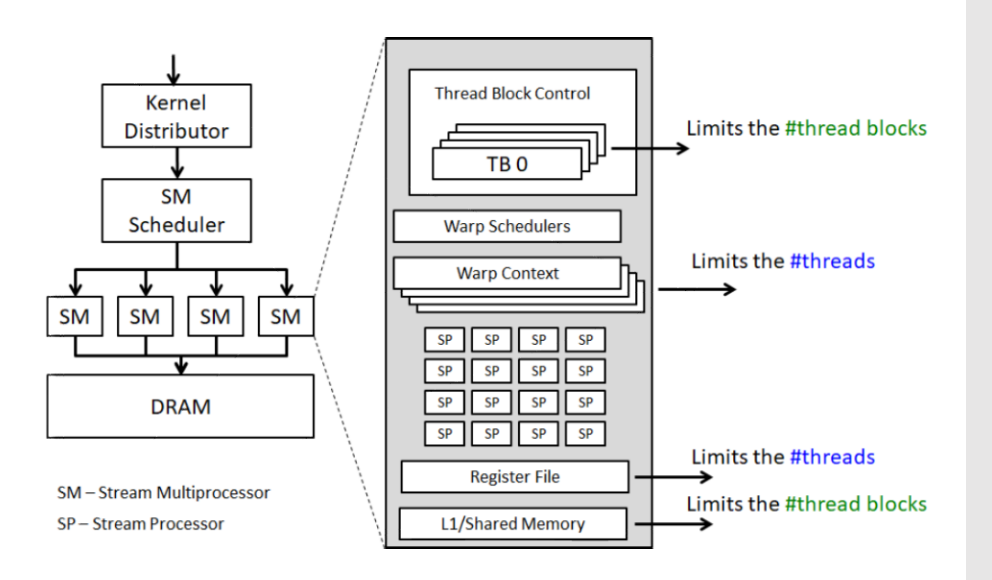

#### Occupancy = (#Active Warps) /(#MaximumActive Warps)

Measure of how well max capacity is utilized

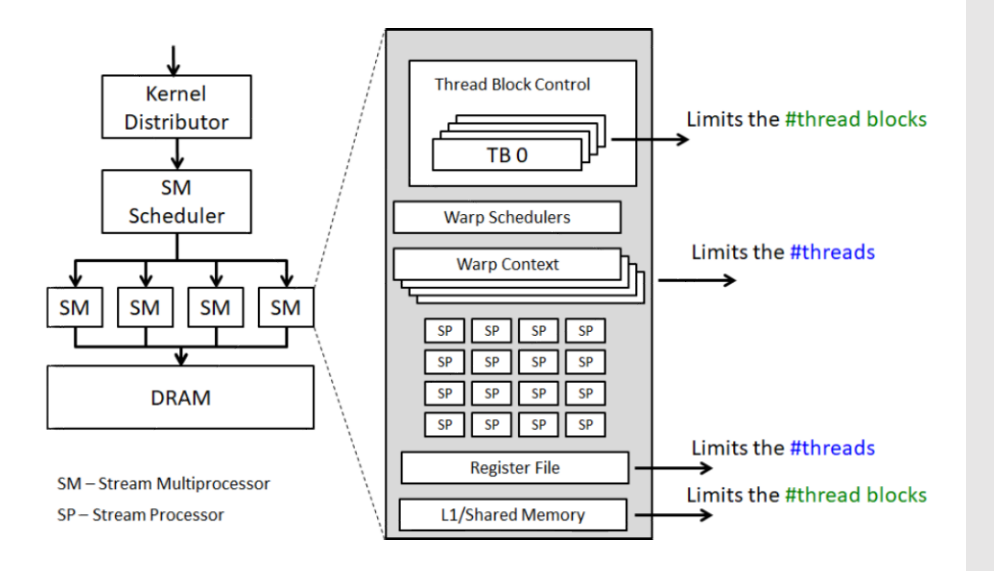

#### Occupancy = (#Active Warps) /(#MaximumActive Warps)

Measure of how well max capacity is utilized

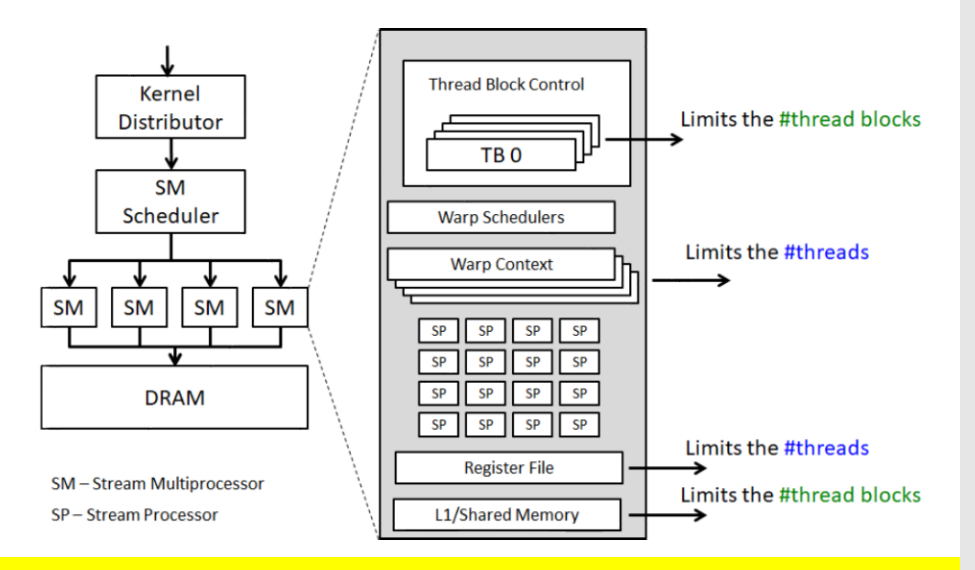

#### What is the performance impact of varying kernel resource demands?

#### Occupancy = (#Active Warps) /(#MaximumActive Warps)

Measure of how well max capacity is utilized

Limits on the numerator:

Registers/thread

Shared memory/thread block

Number of scheduling slots: blocks, warps

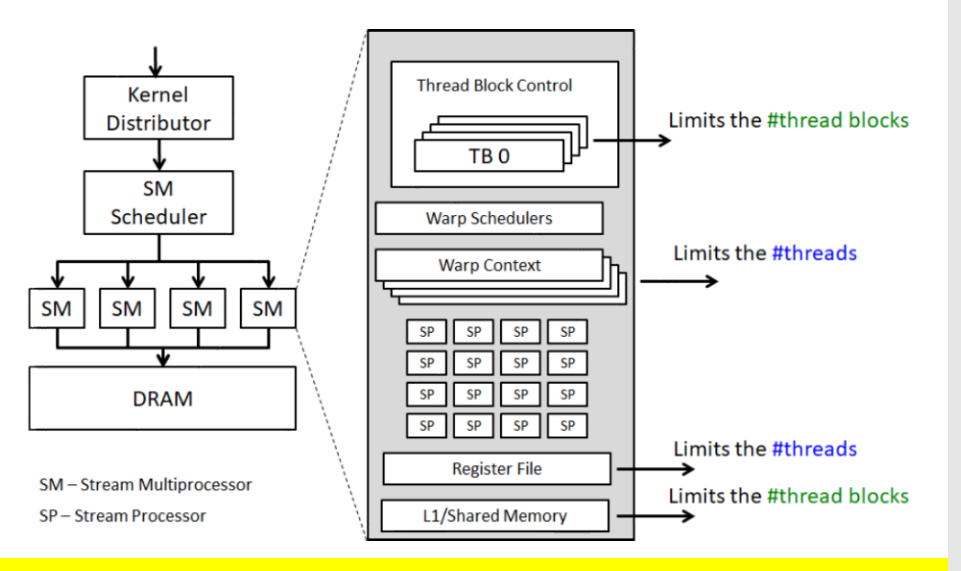

#### What is the performance impact of varying kernel resource demands?

#### Occupancy = (#Active Warps) /(#MaximumActive Warps)

Measure of how well max capacity is utilized

#### Limits on the numerator:

Registers/thread

Shared memory/thread block

Number of scheduling slots: blocks, warps

#### Limits on the denominator:

Memory bandwidth Scheduler slots

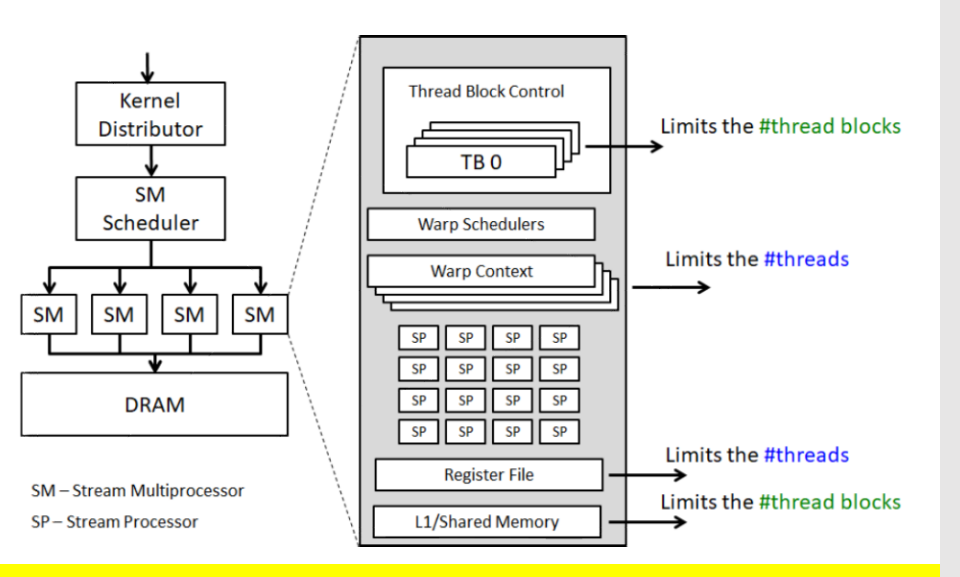

#### What is the performance impact of varying kernel resource demands?

Consider Fermi: 1536 threads/SM

Consider Fermi: 1536 threads/SM

At 512 threads/block, how many blocks can execute (per SM)?

Consider Fermi: 1536 threads/SM At 512 threads/block, how many blocks can execute (per SM)?

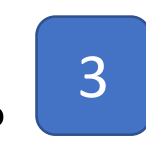

Consider Fermi: 1536 threads/SM

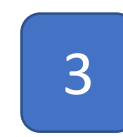

At 512 threads/block, how many blocks can execute (per SM)? With 128 threads/block?

Consider Fermi: 1536 threads/SM At 512 threads/block, how many blocks can execute (per SM)? With 128 threads/block?

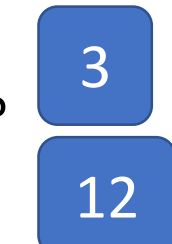

Consider Fermi: 1536 threads/SM At 512 threads/block, how many blocks can execute (per SM)? With 128 threads/block? Consider HW limit of 8 thread blocks/SM @ 128 threads/ Suppose only 1024 active threads at a time Occupancy = 0.666 (1024/1536) 3 12
# Impact of Thread Block Size

Consider Fermi: 1536 threads/SM

At 512 threads/block, how many blocks can execute (per SM)? With 128 threads/block?

Consider HW limit of 8 thread blocks/SM @ 128 threads/

3

12

Suppose only 1024 active threads at a time

Occupancy = 0.666 (1024/1536)

To maximize utilization, thread block size should balance

demand for thread blocks vs.

thread slots

Assume 10 registers/thread and a thread block size of 256

Assume 10 registers/thread and a thread block size of 256 Number of registers per SM = 16K

Assume 10 registers/thread and a thread block size of 256 Number of registers per SM = 16K

A TB requires 2560 registers  $\rightarrow$  max of 6 thread blocks per SM Uses all 1536 thread slots (6 blocks \* 256 threads/block) *2560 regs/block \* 6 block/SM = 15,360 registers*

Assume 10 registers/thread and a thread block size of 256 Number of registers per SM = 16K A TB requires 2560 registers  $\rightarrow$  max of 6 thread blocks per SM

Uses all 1536 thread slots (6 blocks \* 256 threads/block)

*2560 regs/block \* 6 block/SM = 15,360 registers*

What is the impact of increasing number of registers by 2?

Assume 10 registers/thread and a thread block size of 256 Number of registers per SM = 16K A TB requires 2560 registers  $\rightarrow$  max of 6 thread blocks per SM Uses all 1536 thread slots (6 blocks \* 256 threads/block) *2560 regs/block \* 6 block/SM = 15,360 registers*

What is the impact of increasing number of registers by 2? Granularity of management is a thread block!

Assume 10 registers/thread and a thread block size of 256 Number of registers per SM = 16K

A TB requires 2560 registers  $\rightarrow$  max of 6 thread blocks per SM Uses all 1536 thread slots (6 blocks \* 256 threads/block) *2560 regs/block \* 6 block/SM = 15,360 registers*

What is the impact of increasing number of registers by 2?

Granularity of management is a thread block!

Loss of concurrency of 256 threads!

*(12 regs/thread \* 256 threads/block \* 5 blocks/SM = 15360 registers)*

## Impact of Shared Memory

Shared memory is allocated per thread block

Can limit the number of thread blocks executing concurrently per SM

### gridDim and blockDim parameters impact demand for

shared memory number of thread slots number of thread block slots

### Pragmatic Strategy: Strike a Balance

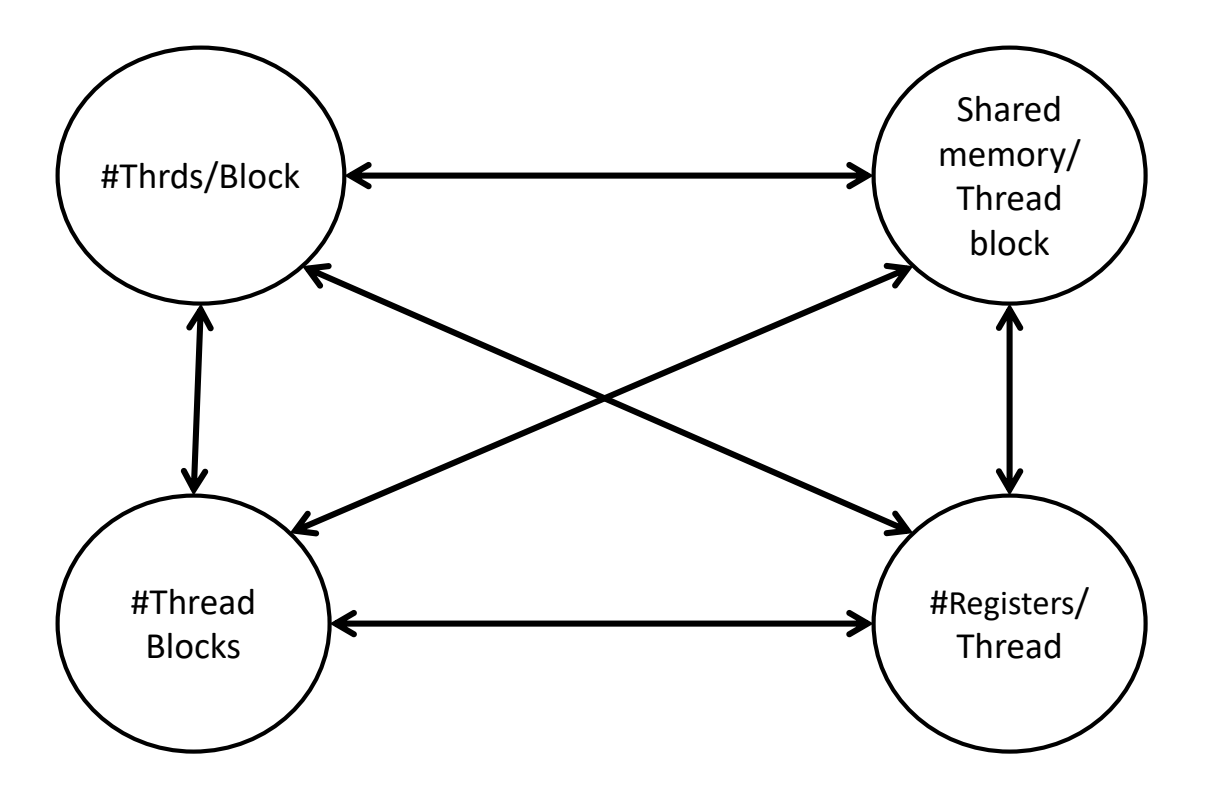

- Navigate the tradeoffs
	- ❖ maximize core utilization and memory bandwidth utilization
	- ❖ Device-specific
- Goal: Increase occupancy until one or the other is saturated

### Pragmatic Strategy: Strike a Balance

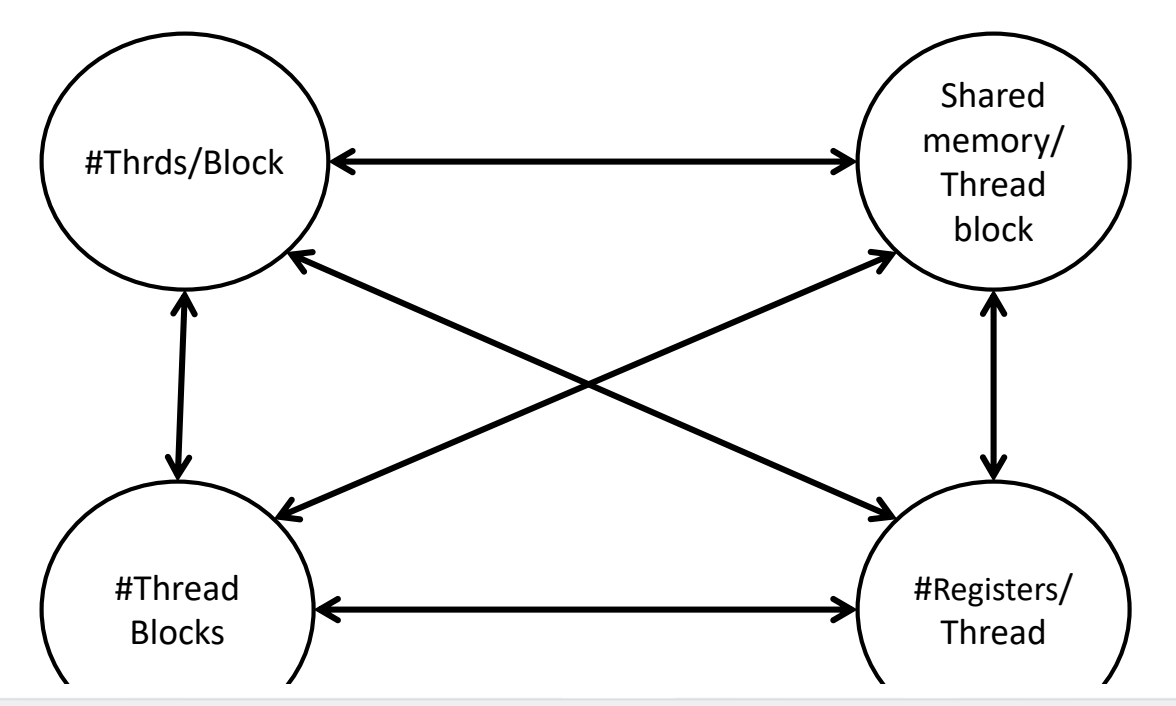

 $template < class T >$ 

\_host\_cudaError\_t\_cudaOccupancyMaxActiveBlocksPerMultiprocessor(int\*numBlocks, Tfunc, int blockSize, size\_t dynamicSMemSize)[inline]

returns occupancy for a device function.

### numBlocks<br> **Notifization and memory bandwidth utilization** and memory bandwidth utilization and memory bandwidth utilization

func<br>- Kernel function for which occupancy is calulated

### blockSize

- Block size the kernel is intended to be launched with<br>dynamicSMemSize<br>- Per-block dynamic shared memory usage intended, in bytes

## Parallel Memory Accesses

### Coalesced main memory access (16/32x faster)

HW combines multiple warp memory accesses  $\rightarrow$  single coalesced access

### Bank-conflict-free shared memory access (16/32)

No alignment or contiguity requirements CC 1.3: 16 different banks per half warp or same word CC 2.x+3.0 : 32 different banks + 1-word broadcast each

## Parallel Memory Architecture

In a parallel machine, many threads access memory Therefore, memory is divided into banks Essential to achieve high bandwidth

Each bank can service one address per cycle A memory can service as many simultaneous accesses as it has banks

Multiple simultaneous accesses to a bank result in a bank conflict

Conflicting accesses are serialized

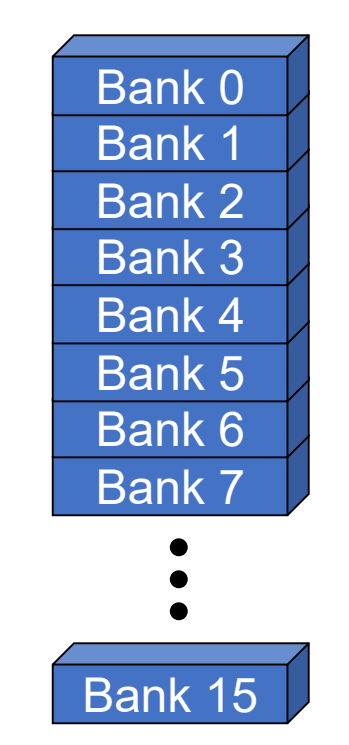

### Coalesced Main Memory Accesses

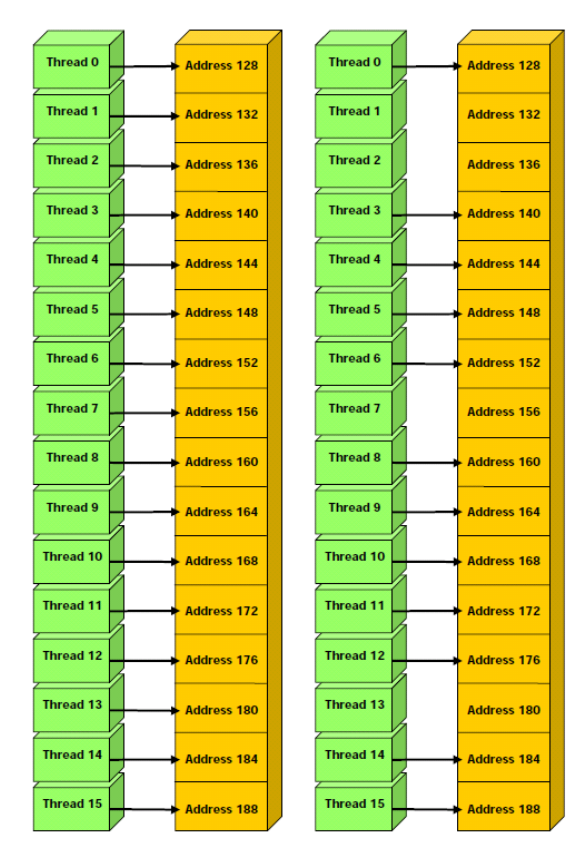

### single coalesced access one and two coalesced accesses\*

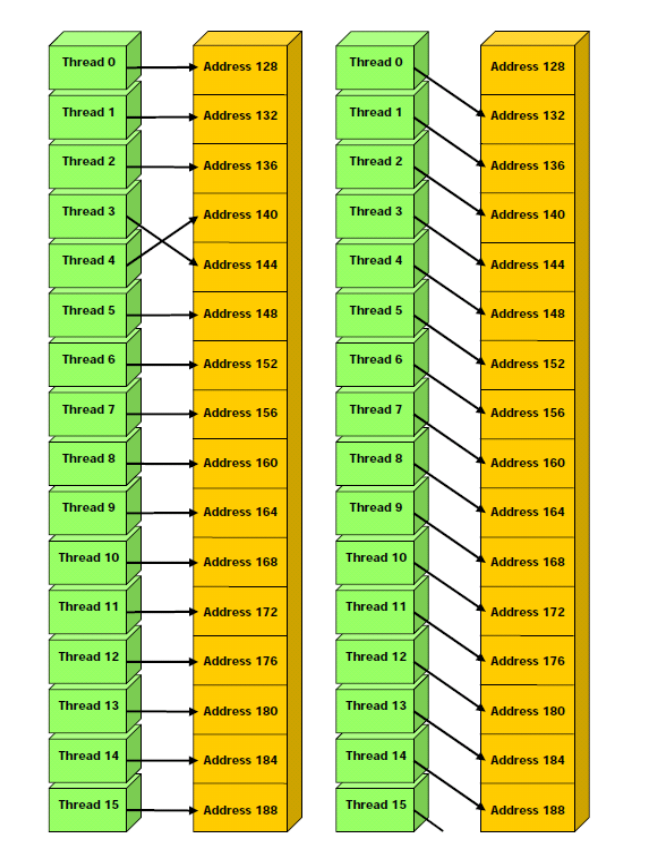

# Bank Addressing Examples

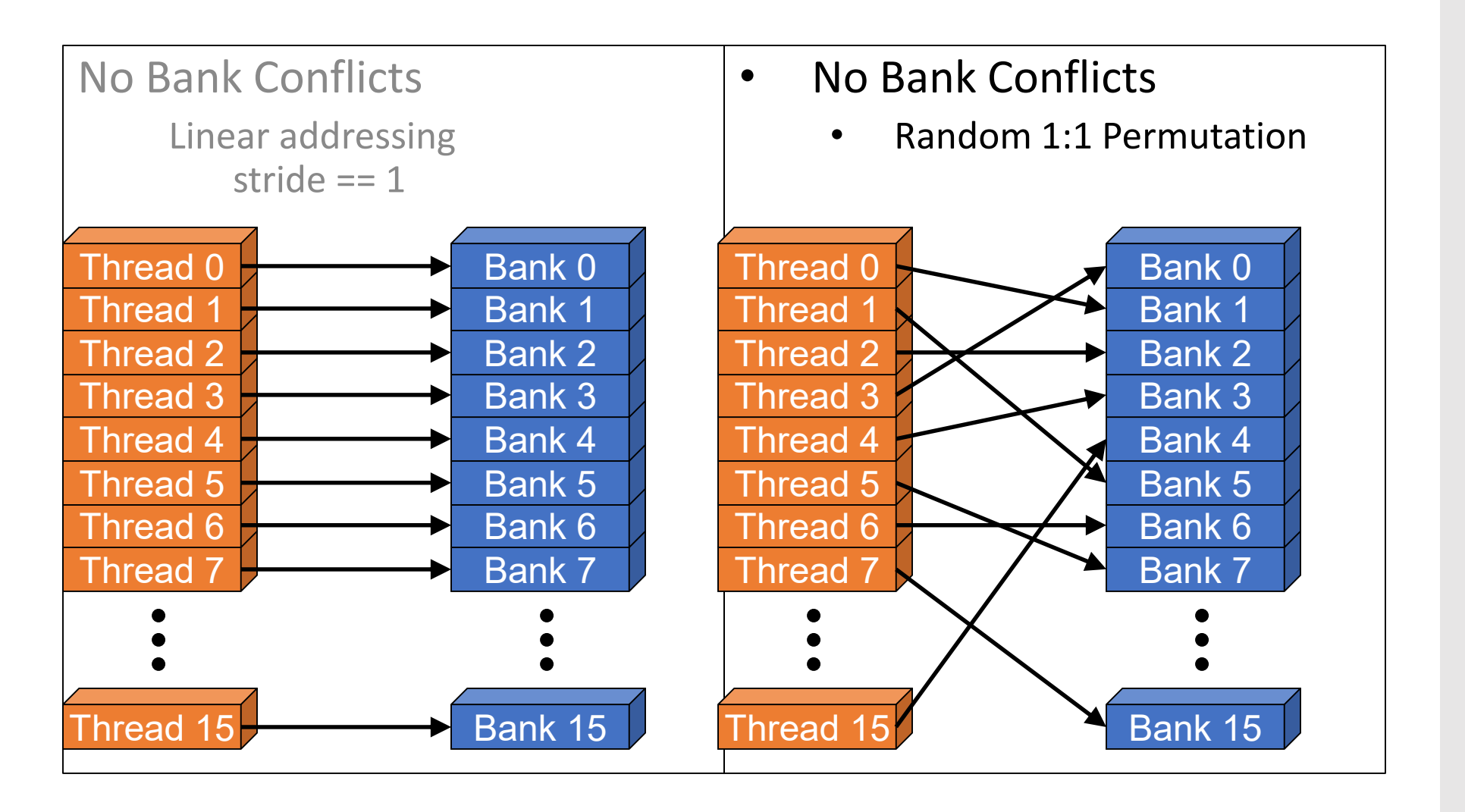

# Bank Addressing Examples

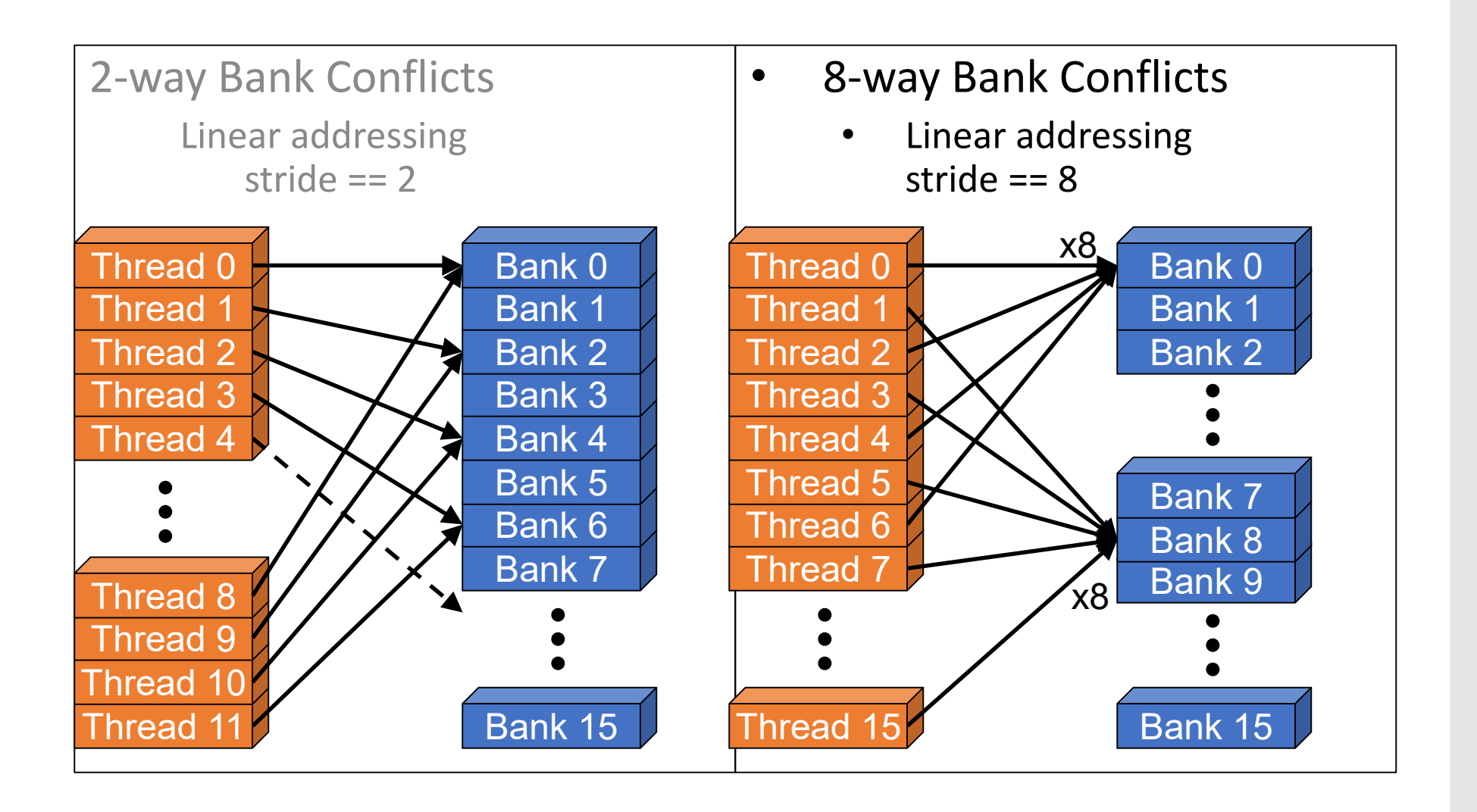

# **Linear Addressing**

Given:

shared float shared[256]; float foo = shared[baseIndex + s \* threadIdx.x];

This is only bank-conflict-free if s shares no common factors with the number of banks 16 on G80, so s must be odd

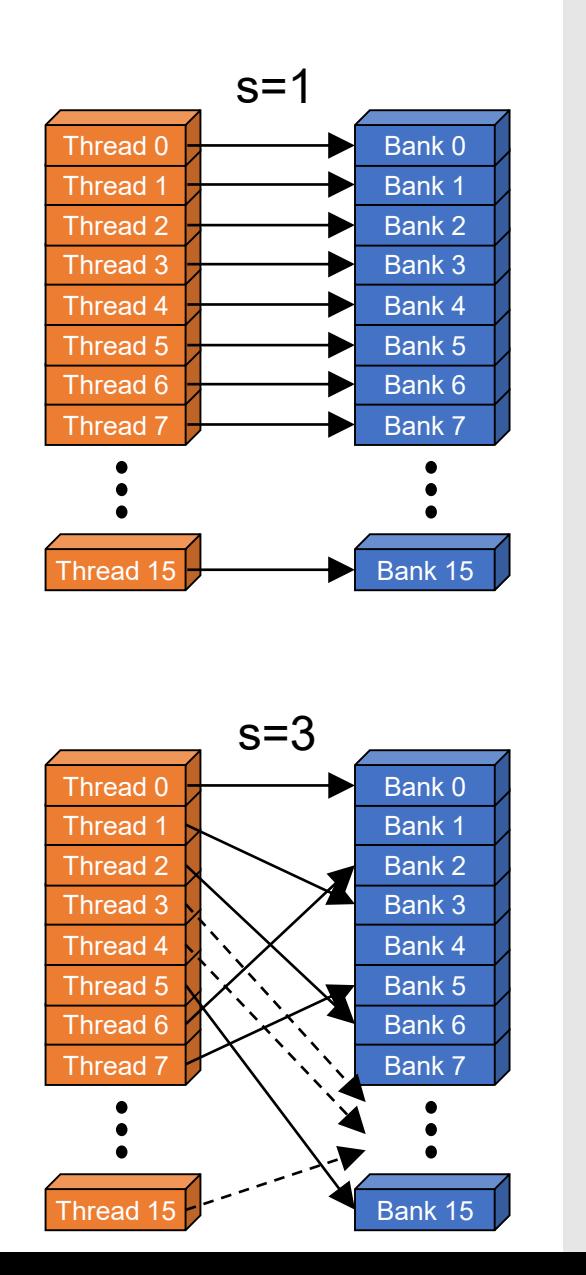

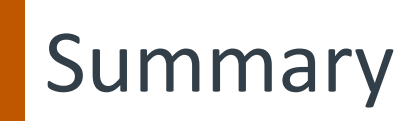

Understanding u-arch resources is critical for optimization Need to balance threads, blocks, registers Memory level parallelism is sensitive to your access patterns! Often suffices to just explore parameter space